# Tema 2: PROCESAMIENTO EN EL DOMINIO ESPACIAL (Parte 2)

1

#### **INGENIERÍA INFORMÁTICA**

#### **D P T O . MATEMÁTICA A PLICADA I**

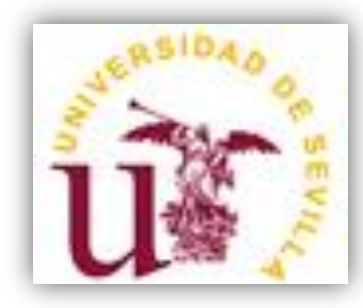

#### **ÍNDICE:**

 $\mathcal{D}$ 

# Filtrado espacial

Filtros de suavizado

Filtros de realce

Tema 2: Procesamiento en el dominio espacial

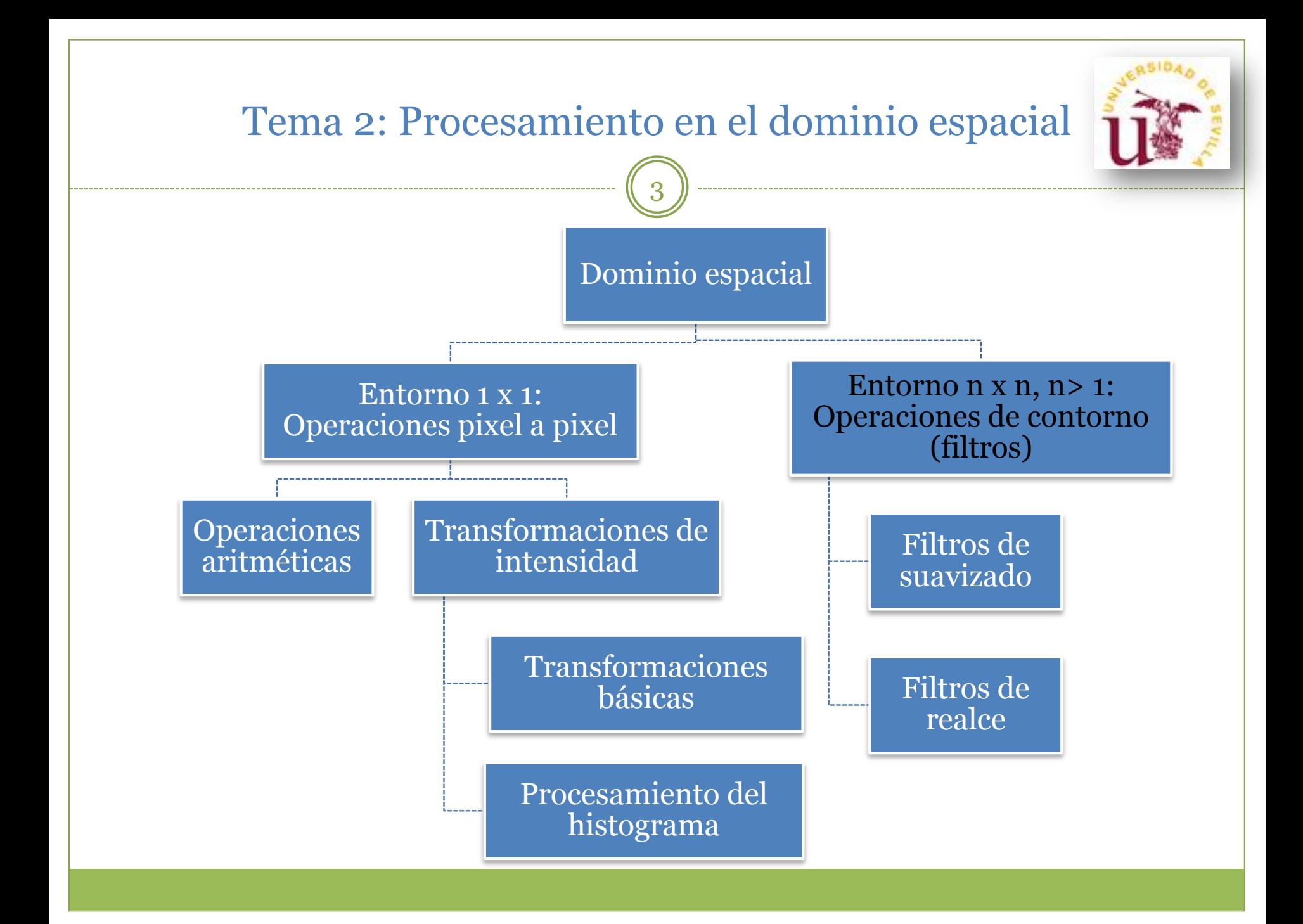

4

• Las funciones de procesamiento de la imagen en el dominio espacial pueden expresarse como:

 $g(x,y) = T(f(x,y))$ 

donde

- f(x,y) es la imagen original

- g(x,y) es la imagen procesada

- T es un operador que actúa sobre f y se define en algún entorno de (x,y).

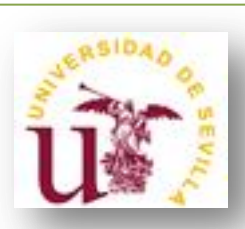

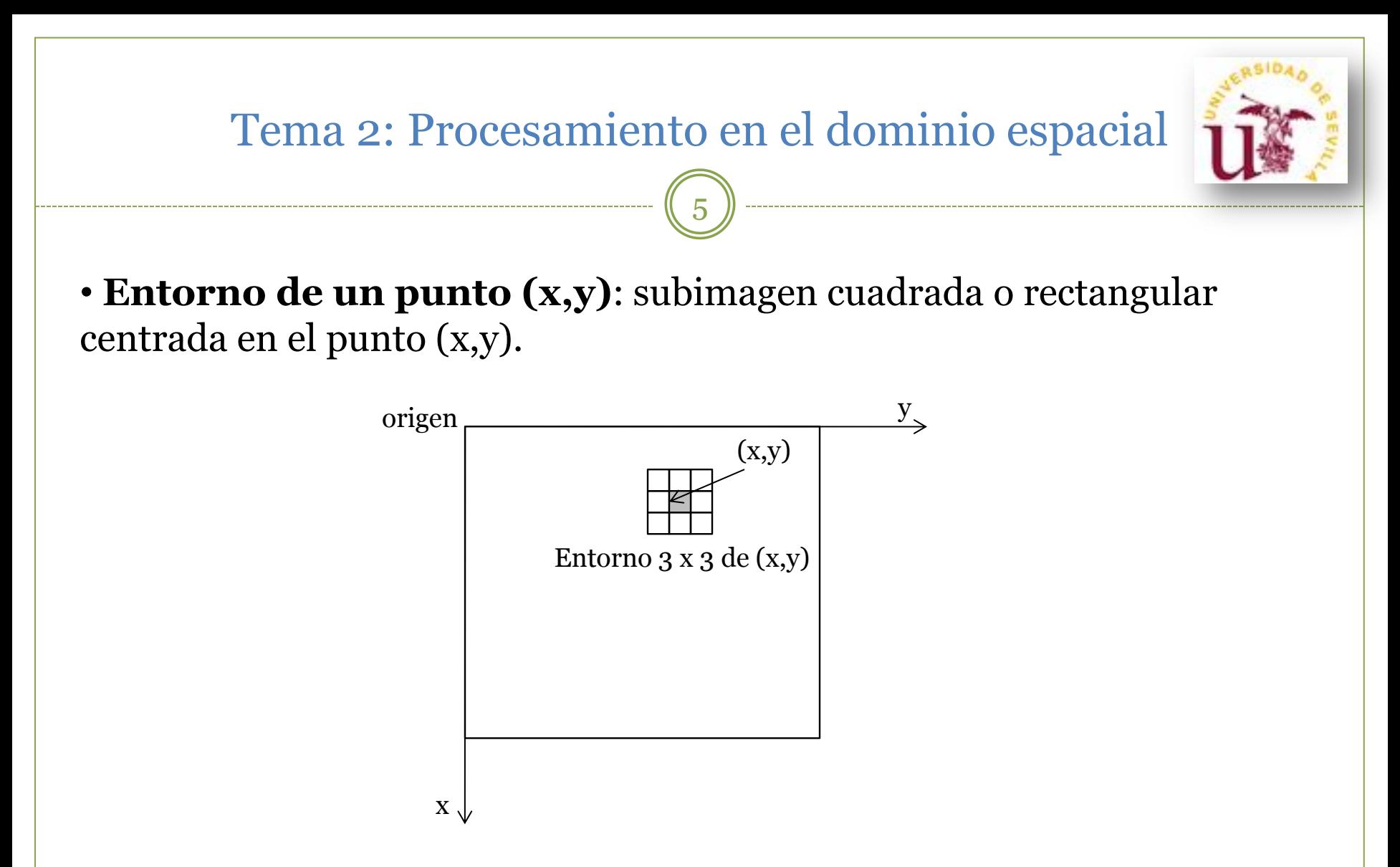

Pueden existir otros entornos, tales como aproximaciones de círculos, pero los cuadrados son los más comunes por ser los más fáciles de implementar.

6

• **Técnica de filtrado en general:** Esquema del mecanismo de filtrado espacial usando un entorno 3x3

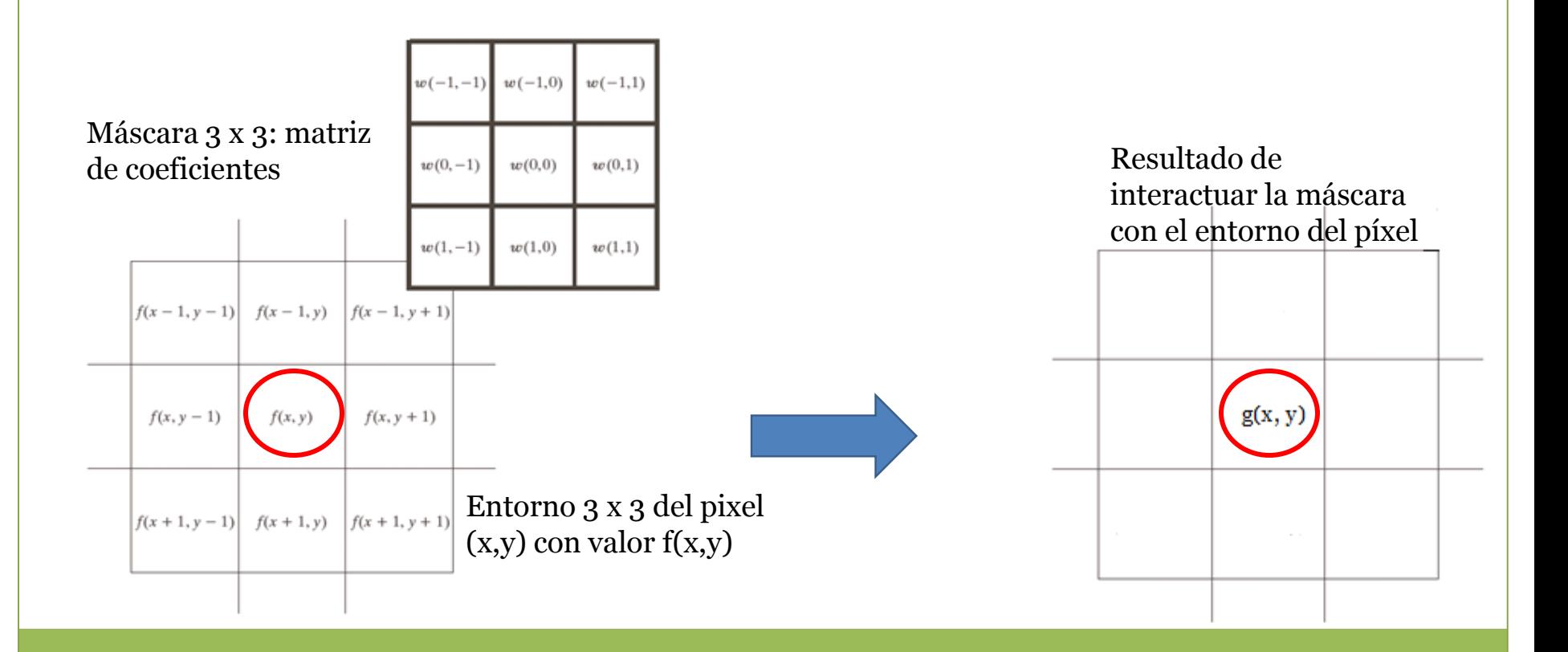

7

#### • **Técnica de filtrado lineal:**

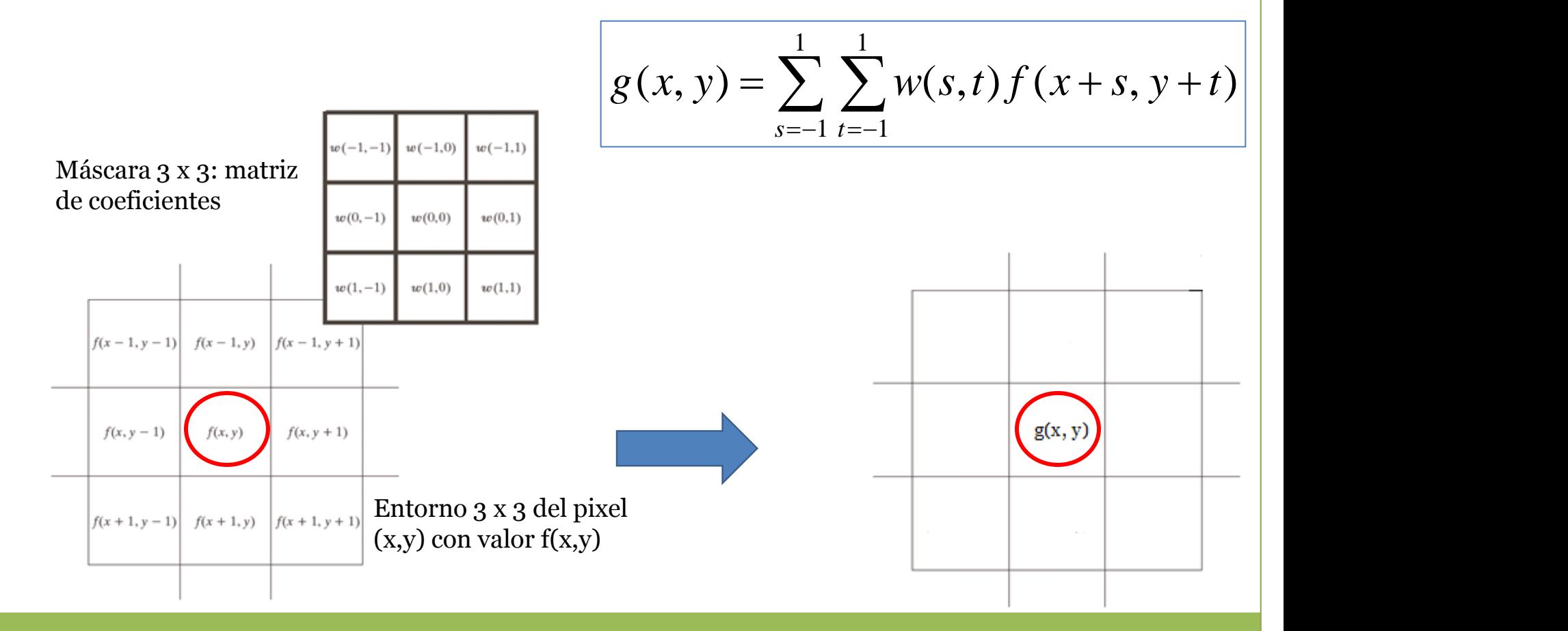

8

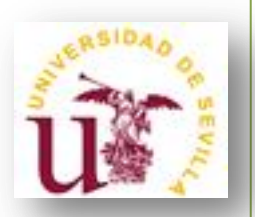

**- Límites de la imagen:** Podemos aplicar la máscara añadiendo un marco de ceros de la anchura adecuada. Esto puede tener efectos no deseados (p. ej., de difuminación en los límites de la imagen) pero, en general, poco significativos si la máscara es pequeña en relación con el tamaño de la imagen.

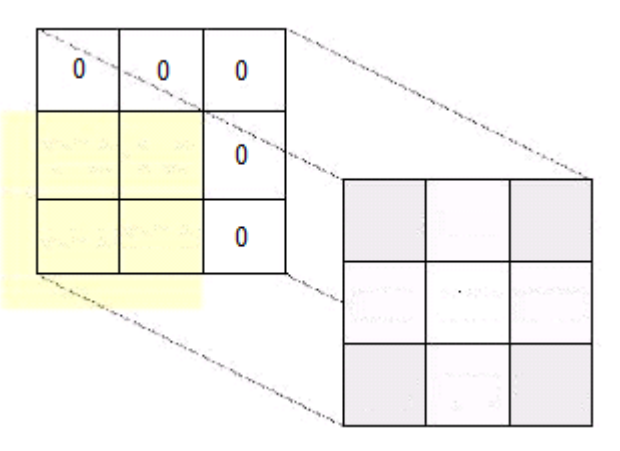

- Otra forma: duplicando el borde de la imagen.

# Filtros de suavizado

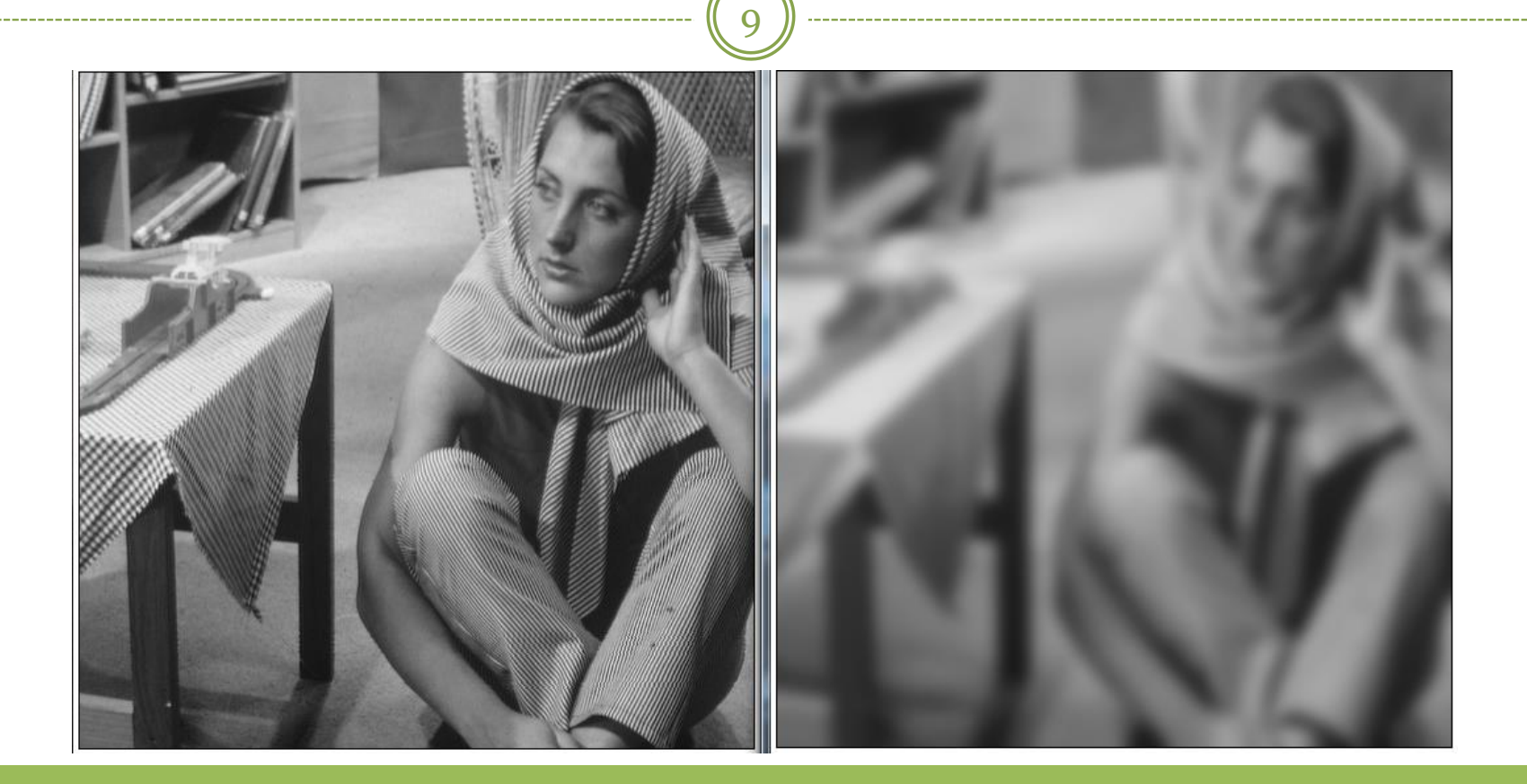

10

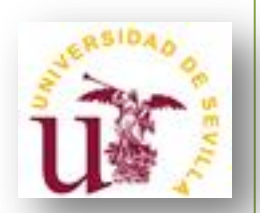

#### • **FILTROS DE SUAVIZADO: ¿Para qué se usan?**

- Emborronar la imagen:

- Eliminar pequeños detalles antes de la segmentación de un objeto de interés.

- Rellenar pequeños espacios.

- Eliminar ruido.

11

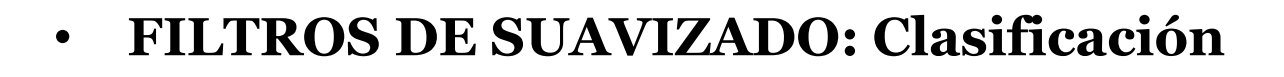

- Filtros lineales

- Filtro de la media
- Filtro gaussiano
- Filtros no lineales
	- Filtros estadísticos ordenados

12

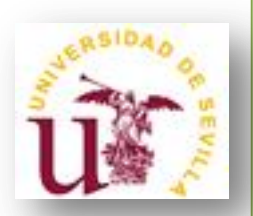

#### • **FILTRO DE LA MEDIA:**

**- Operación**: Se reemplaza el valor de la cada píxel por la media de los valores de los píxeles vecinos. Se puede operar mediante convolución con una máscara determinada.

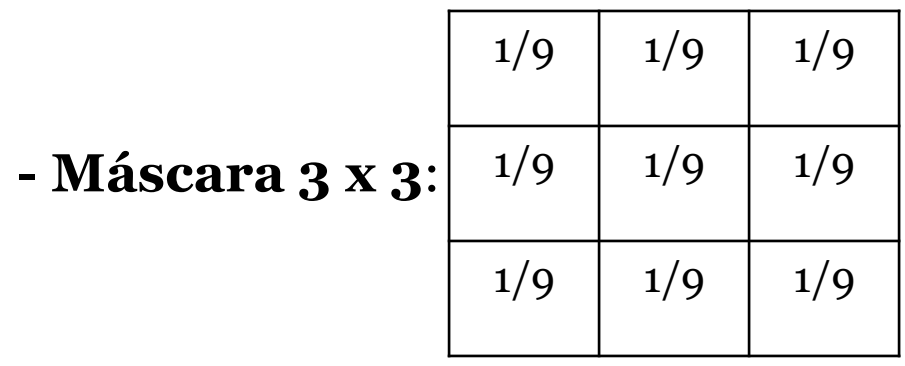

**- Ejercicio**: ¿Cómo sería la máscara 5 x 5 para este filtro?

#### • **FILTRO DE LA MEDIA:**

**- Ejemplo**: Sin procesar borde.

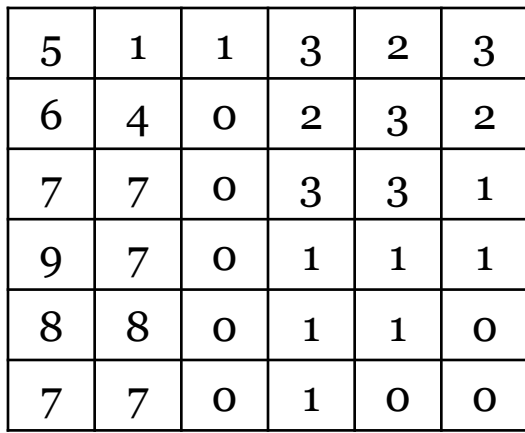

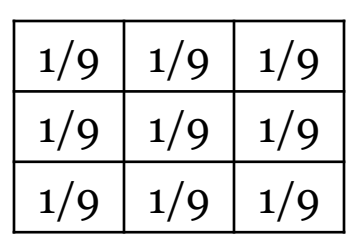

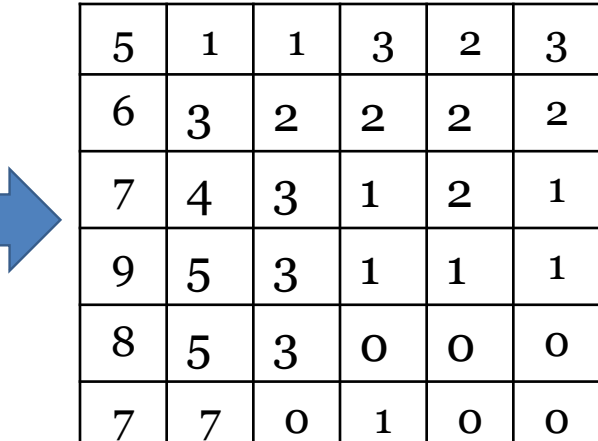

14

- **FILTRO DE LA MEDIA:**
	- **- Ventaja:** 
		- Es el más simple, intuitivo y fácil de implementar.
	- **- Desventajas:**
		- Sensible a cambios locales,
		- Puede crear nuevas intensidades de grises que no aparecían en la imagen.

15

#### • **FILTRO DE LA MEDIA:**

#### **- Aplicaciones**:

- Suavizar imágenes, es decir, reducir la cantidad de variaciones de intensidad entre píxeles vecinos.

- Conseguir que las intensidades de los objetos pequeños se mezclen con el fondo con el fin de detectar los objetos de mayor tamaño.

- Eliminar ruido.

16

#### • **FILTRO DE LA MEDIA:**

-Imagen original de 500 x 500 píxeles

- Resultados de aplicar filtros de la media con máscaras de tamaño 3, 5, 9, 15, y 35.

**FIGURE 3.33** (a) Original image, of size  $500 \times 500$  pixels (b)–(f) Results of smoothing with square averaging filter masks of sizes  $m = 3, 5, 9, 15$ , and 35, respectively. The black squares at the top are of sizes 3, 5, 9, 15, 25, 35, 45, and 55 pixels, respectively; their borders are 25 pixels apart. The letters at the bottom range in size from 10 to 24 points, in increments of 2 points; the large letter at the top is 60 points. The vertical bars are 5 pixels wide and 100 pixels high; their separation is 20 pixels. The diameter of the circles is 25 pixels, and their borders are 15 pixels apart; their intensity levels range from  $0\%$  to  $100\%$ black in increments of 20%. The background of the image is 10% black. The noisy rectangles are of size  $50 \times 120$  pixels.

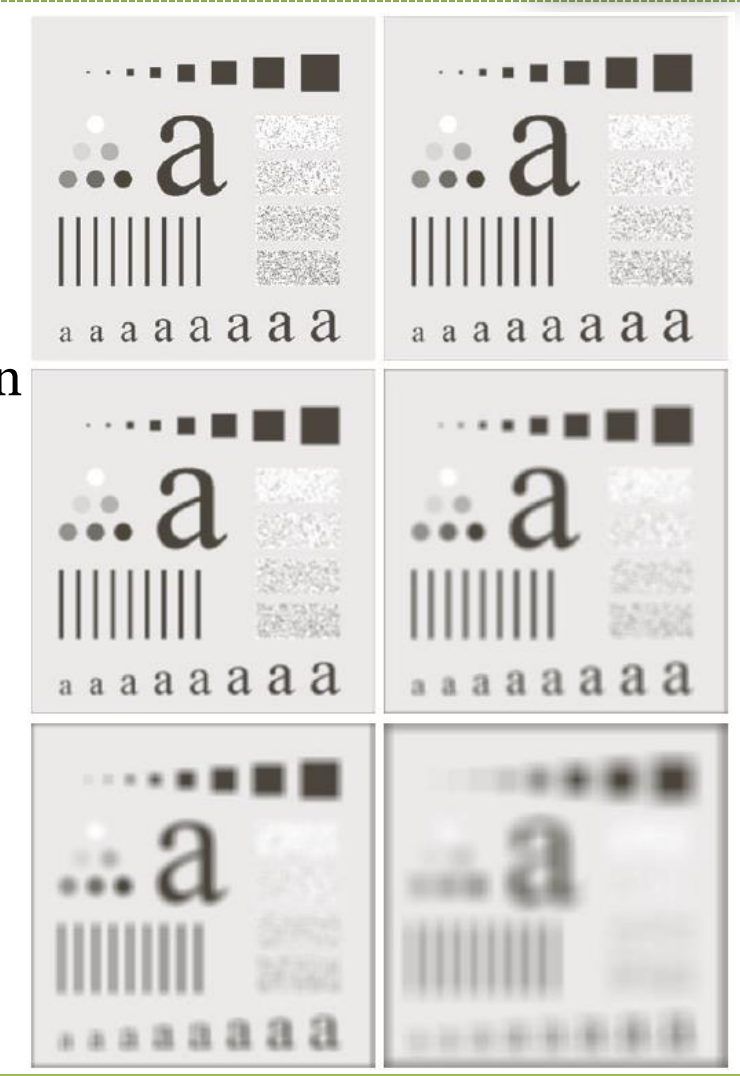

17

#### • **FILTRO DE LA MEDIA:**

Imagen original

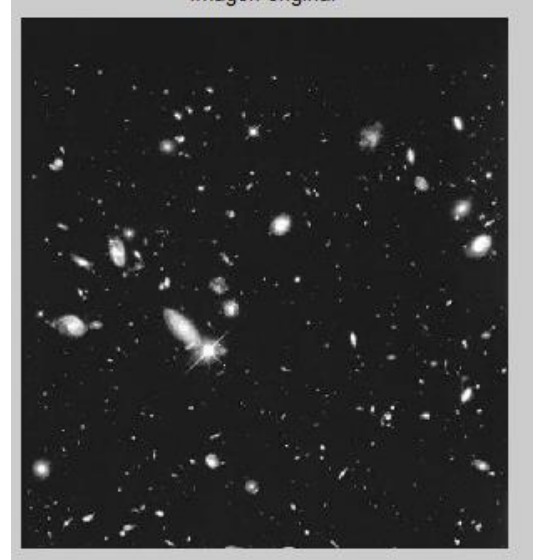

Filtro de la media 15 x 15

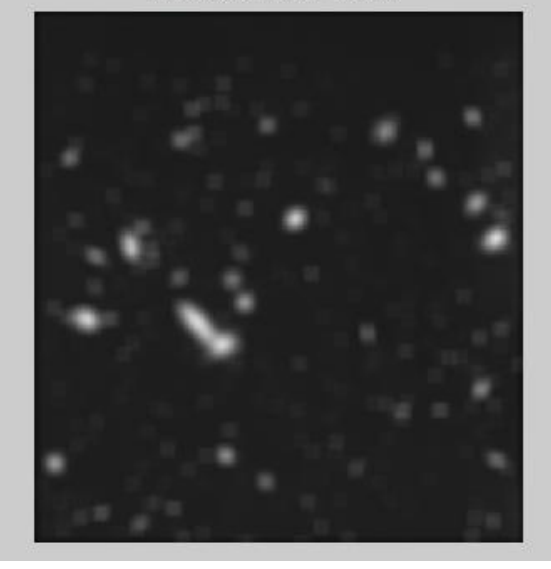

Umbralización con valor = 25%

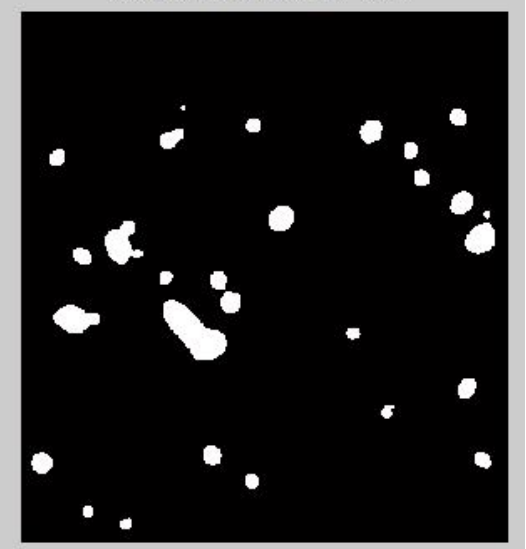

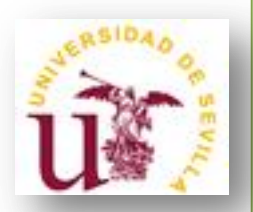

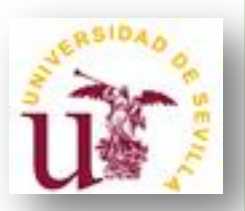

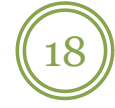

#### Imagen original

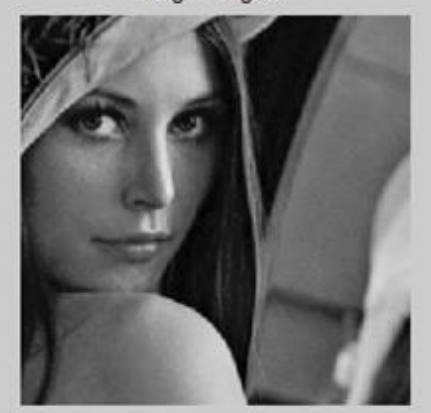

Filtro de la media 3 x 3

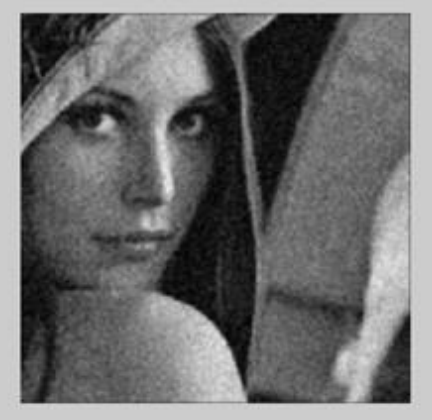

Ruido gaussiano media 0 y varianza 0.01

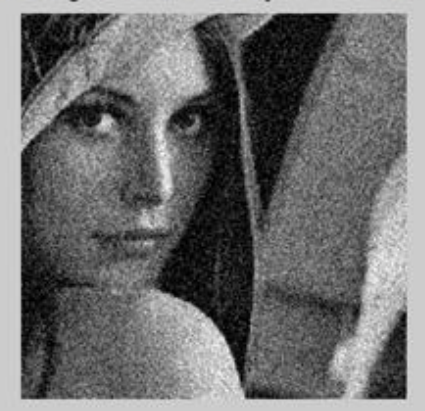

#### Filtro de la media 5 x 5

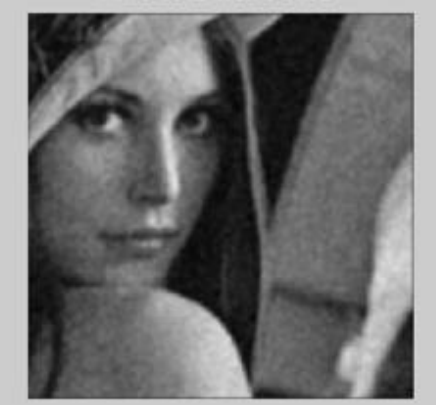

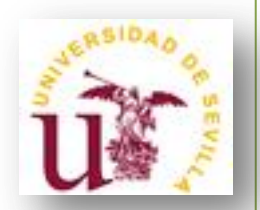

19

• **FILTRO GAUSSIANO:**

**- Operación**: Función gaussiana

$$
G(x, y) = \frac{1}{2\pi\sigma^2} e^{-\frac{x^2 + y^2}{2\sigma^2}}
$$

**- Máscara 5 x 5 que modeliza la función gaussiana**:

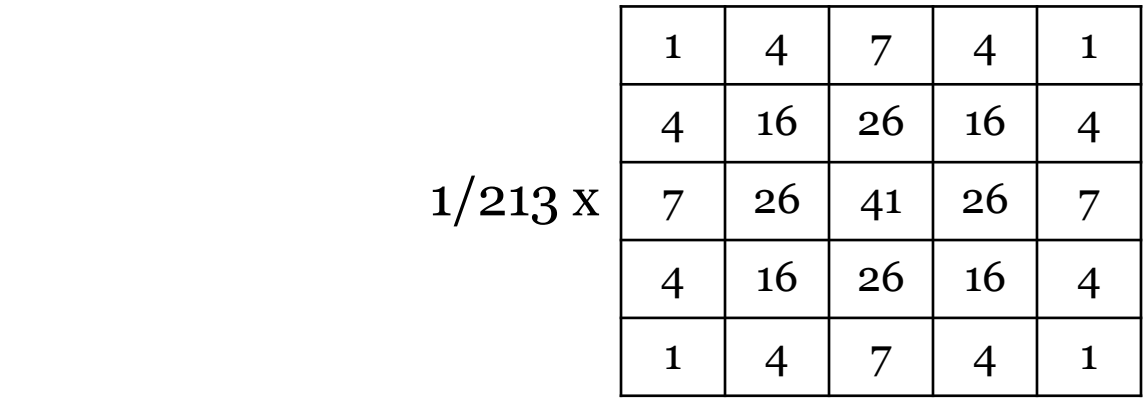

20

#### • **FILTRO GAUSSIANO:**

#### **- Características:**

- Similar al filtro de la media: disminución de la nitidez, aumento de borrosidad, pérdida de detalles. Produce un suavizado más uniforme que el de la media.

- **Ventaja**: es un *filtro separable*, es decir, en lugar de usar una máscara bidimensional, es posible usar dos máscaras 1 dimensionales; una vertical y otra horizontal.

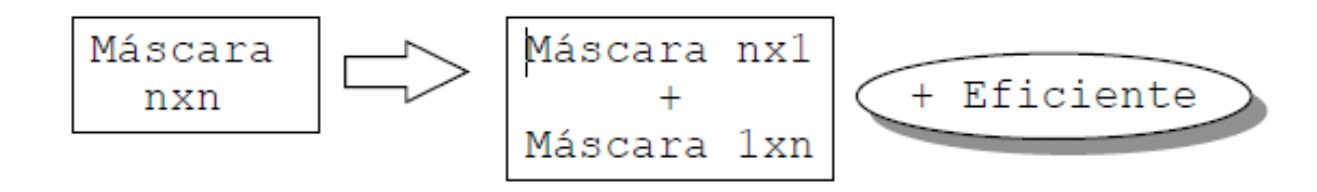

21

#### • **FILTRO GAUSSIANO:**

#### **- Características:**

- Similar al filtro de la media: disminución de la nitidez, aumento de borrosidad, pérdida de detalles. Produce un suavizado más uniforme que el de la media.

- **Ventaja**: es un *filtro separable*, es decir, en lugar de usar una máscara bidimensional, es posible usar dos máscaras 1 dimensionales; una vertical y otra horizontal.

Ejemplo de máscara gaussiana 1-D con la que tendríamos el mismo resultado que con la máscara de la transparencia anterior sería:

$$
\fbox{[006]}.061]242]383]242]061]006
$$

22

#### • **FILTRO GAUSSIANO:**

 $G(x, y) = \frac{1}{2\pi\sigma^2}e^{-\frac{x^2 + y^2}{2\sigma^2}}$ 

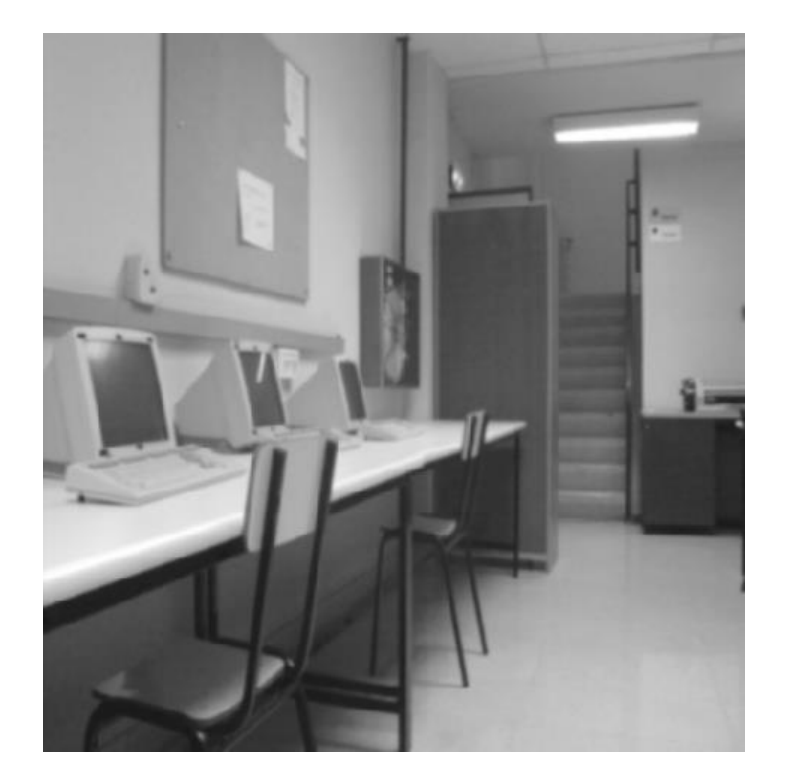

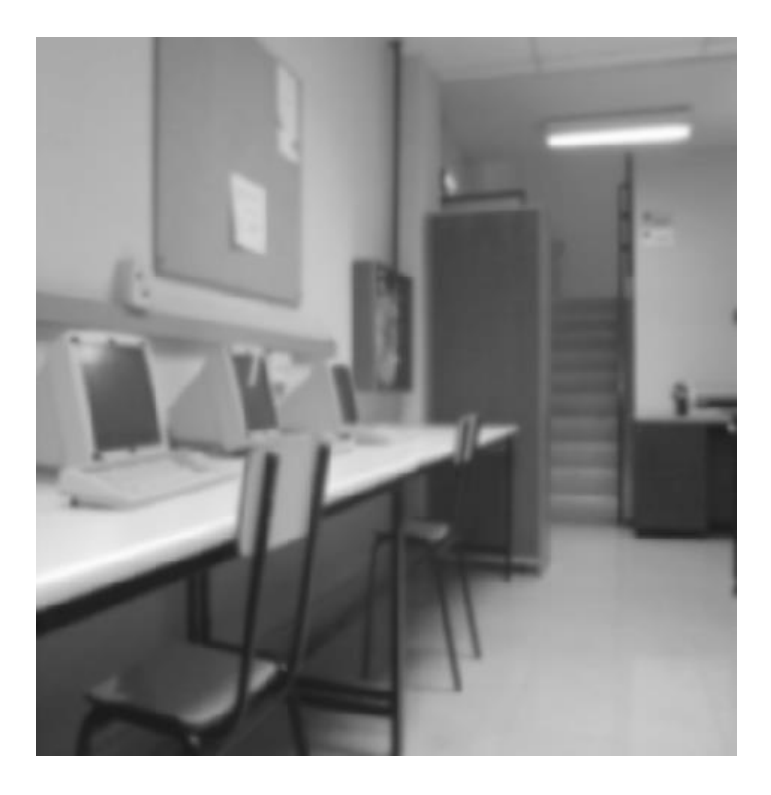

23

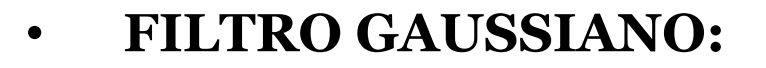

 $G(x, y) = \frac{1}{2\pi\sigma^2} e^{-\frac{x^2 + y^2}{2\sigma^2}}$ 

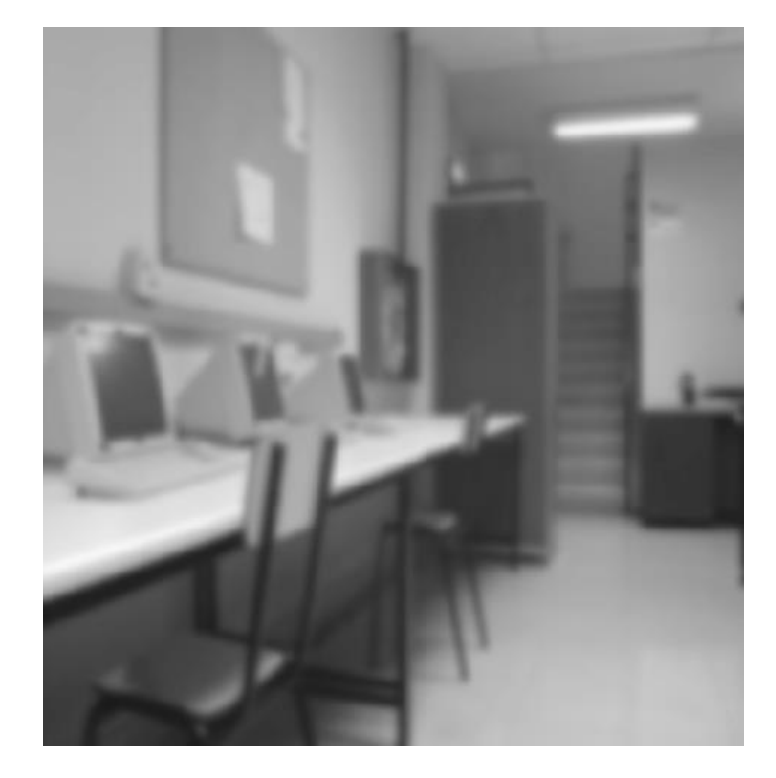

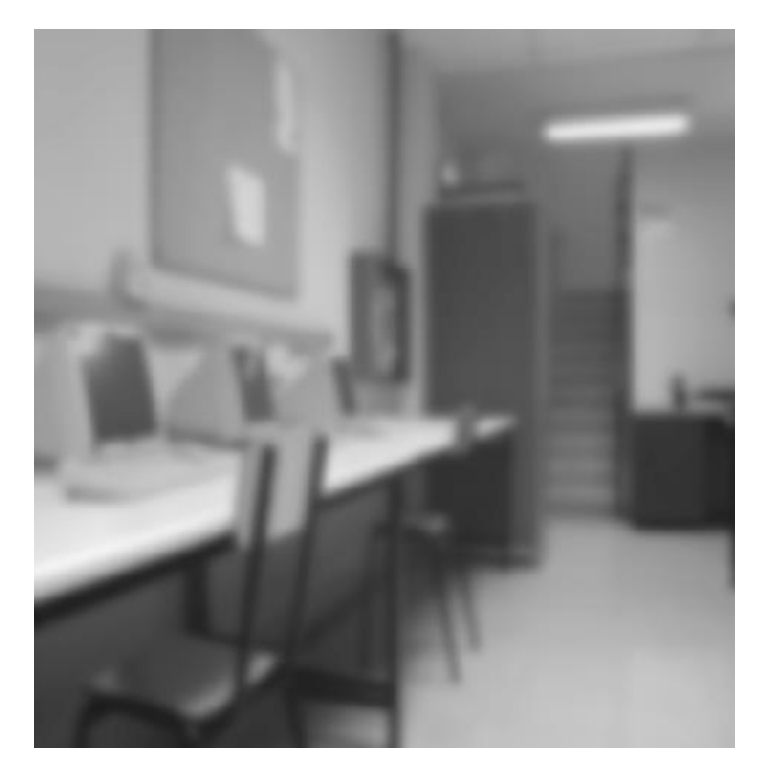

$$
\sigma = 3
$$

 $\sigma = 4$ 

24

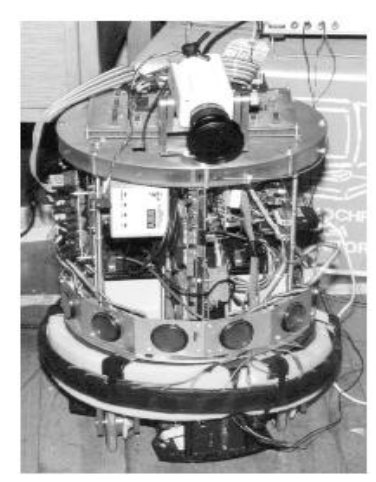

Imagen original Filtro gaussiano

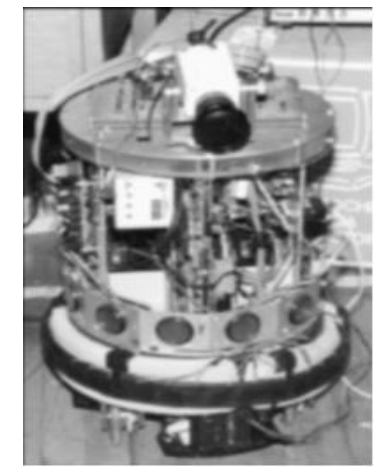

con  $\sigma = 1.0$ 

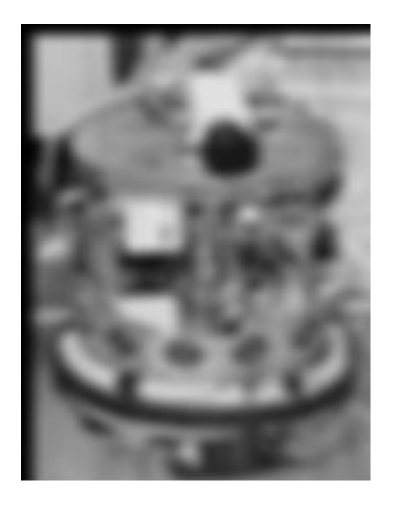

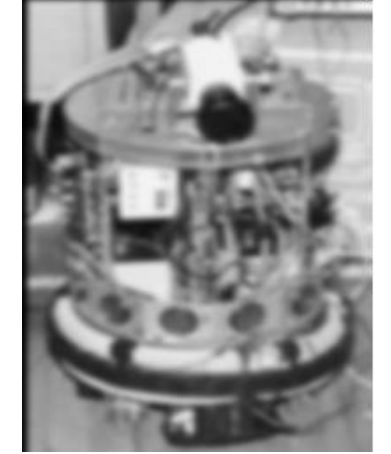

Filtro gaussiano con  $\sigma = 2.0$ 

Filtro gaussiano con  $\sigma = 4.0$ 

25

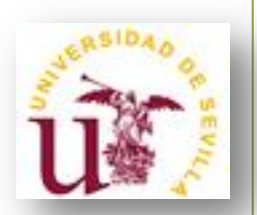

• **FILTROS ESTADÍSTICOS ORDENADOS:**

**- Operación no lineal**: Ordenar los valores en la vecindad de cada píxel de menor a mayor y obtener algún valor a partir de la lista.

- **- Tipos**:
	- Máximo
	- Mínimo
	- Mediana

26

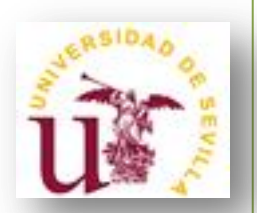

#### • **FILTROS ESTADÍSTICOS ORDENADOS: Máximo**

- Selecciona el mayor valor dentro de una ventana ordenada de valores de nivel de gris.

- **- Ventaja**: Elimina el ruido pimienta (píxeles negros).
- **- Inconvenientes:**
	- Sólo funciona cuando el ruido es exclusivamente tipo pimienta.
	- Tiende a aclarar la imagen.

27

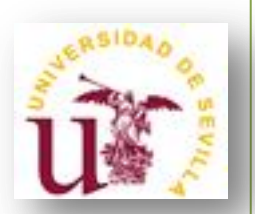

#### • **FILTROS ESTADÍSTICOS ORDENADOS: Mínimo**

- Selecciona el menor valor de dentro de una ventana ordenada de valores de píxeles.

- **- Ventaja**: Elimina el ruido sal (píxeles blancos).
- **- Inconvenientes**:
	- Sólo funciona cuando el ruido es exclusivamente tipo sal.
	- Tiende a oscurecer la imagen.

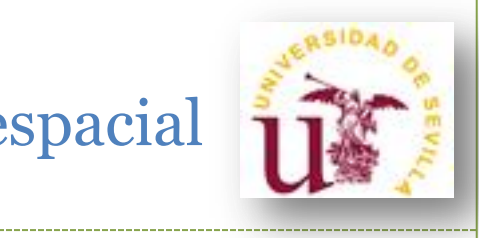

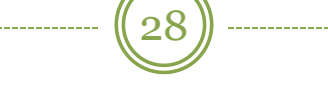

#### • **FILTROS ESTADÍSTICOS ORDENADOS: Mínimo y máximo**

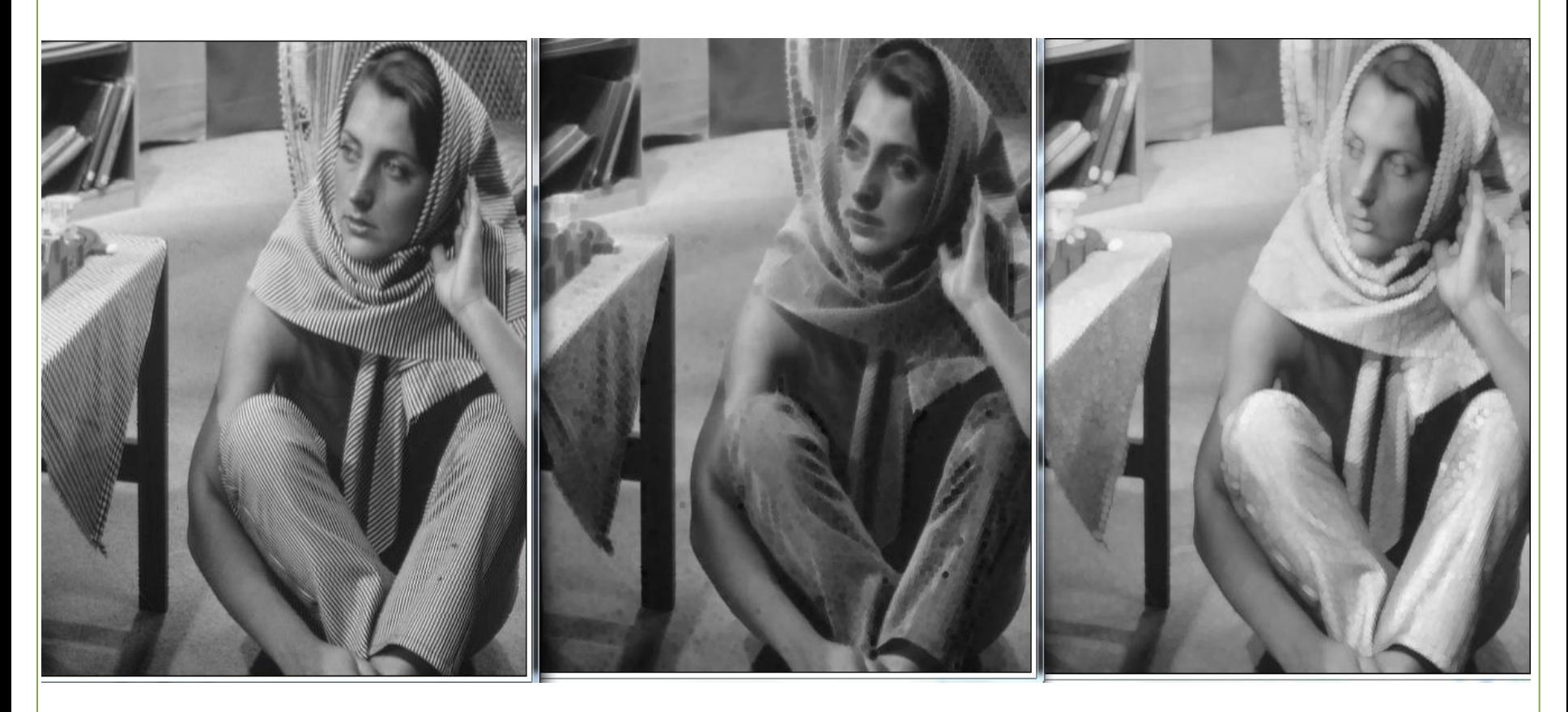

29

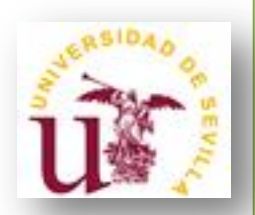

#### • **FILTROS DE LA MEDIANA:**

**- Operación no lineal**: Ordenar los valores en la vecindad de cada píxel de menor a mayor y seleccionar el valor en la posición intermedia (mediana).

- Ejemplo:

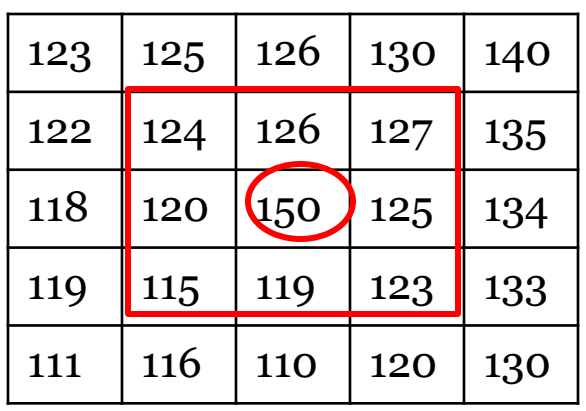

 Valores ordenados de menor a mayor:  $\{115, 119, 120, 123, 124, 125, 126, 127, 150\}$ 

 $Median = 124.$ 

30

#### • **FILTROS DE LA MEDIANA:**

#### **- Ventajas:**

- Atenúa el ruido impulsional (Sal y pimienta).
- Elimina efectos engañosos.
- Preserva bordes de la imagen.

#### **- Inconvenientes:**

- No es lineal: mediana(f+g)  $\neq$  mediana(f) + mediana(g)
- Pierde detalles (puntos, líneas finas).
- Redondea las esquinas de los objetos.

31

#### • **FILTROS DE LA MEDIANA:**

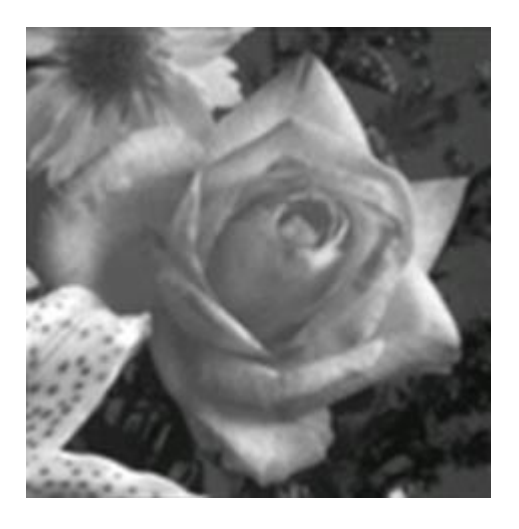

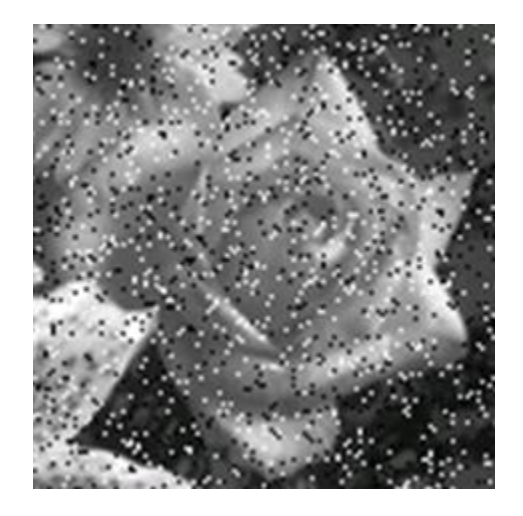

Imagen original Imagen con ruido sal y pimienta.

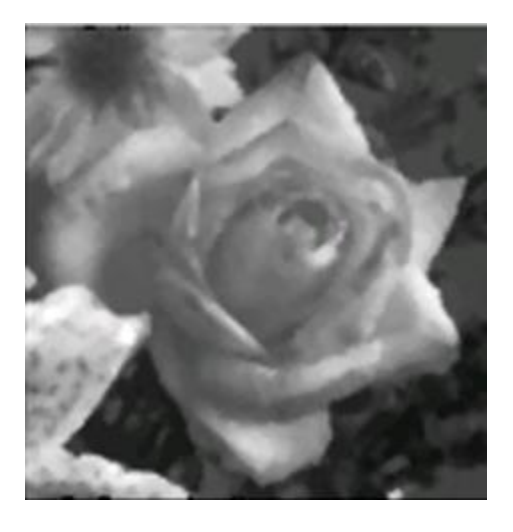

Imagen tras aplicar filtro de la mediana 3 x 3.

32

#### • **FILTROS DE LA MEDIANA:**

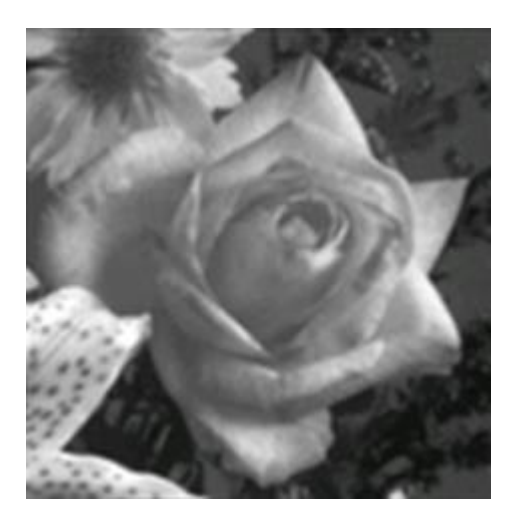

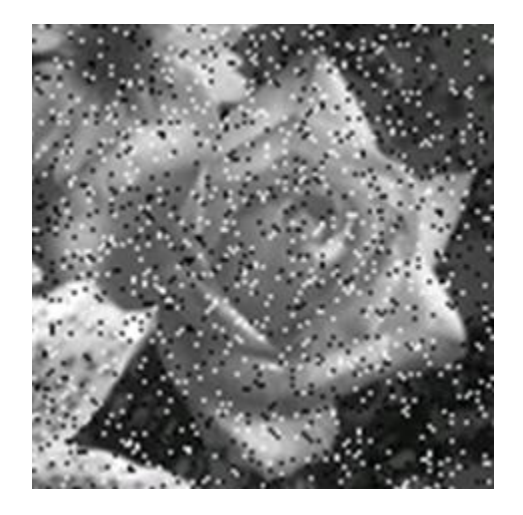

Imagen original Imagen con ruido sal y pimienta.

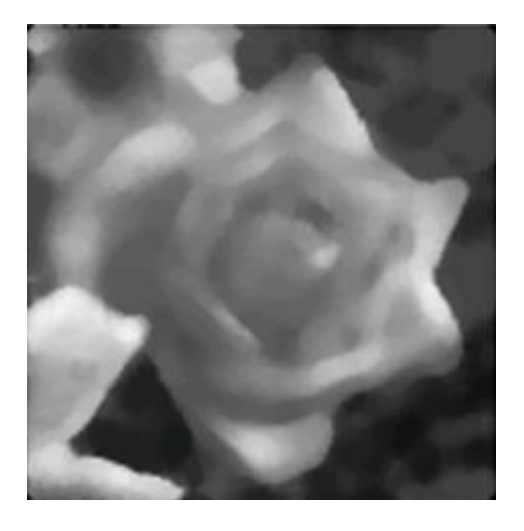

Imagen tras aplicar filtro de la mediana 5 x 5.

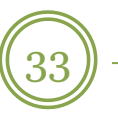

#### • **FILTROS DE LA MEDIA Y LA MEDIANA:**

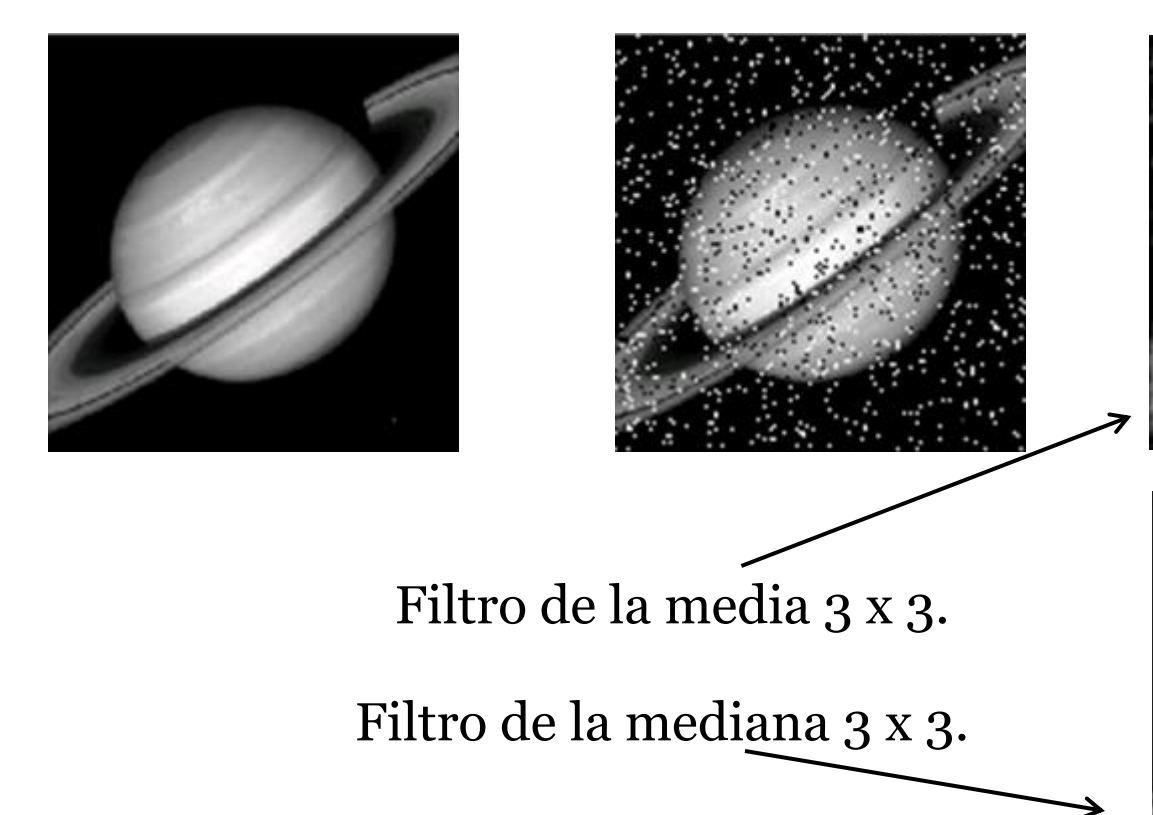

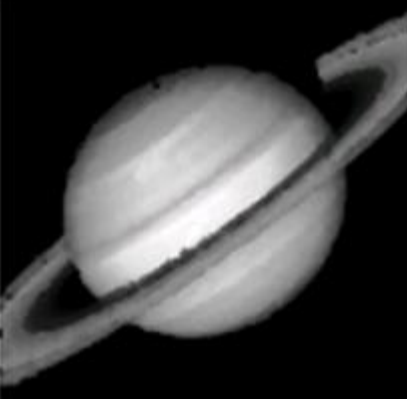

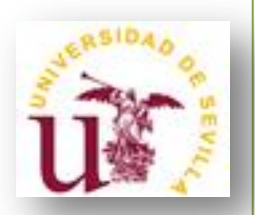

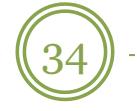

#### • **FILTROS DE LA MEDIA Y LA MEDIANA:**

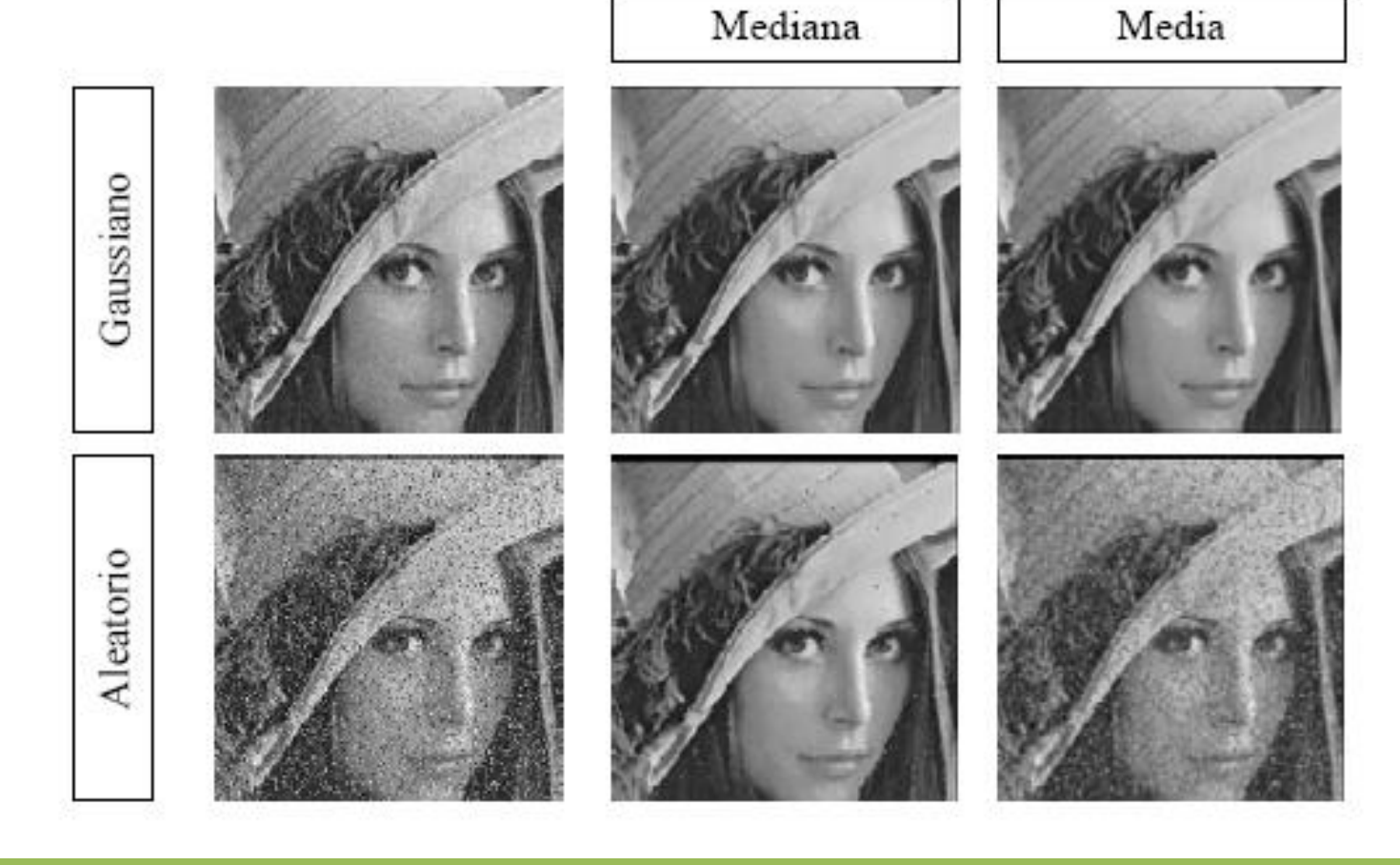

35

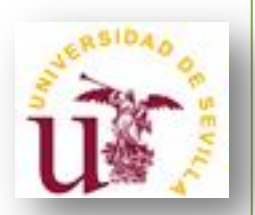

#### • **FILTROS DE LA MEDIANA PONDERADA:**

**- Operación no lineal:** La nueva imagen se genera a base de hallar la mediana de los valores del entorno del píxel, repetidos tantas veces como indique una determinada máscara.

**- Máscara 3 x 3 (ej):** 

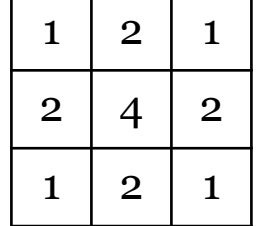

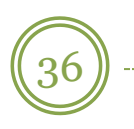

#### • **FILTROS DE LA MEDIANA PONDERADA:**

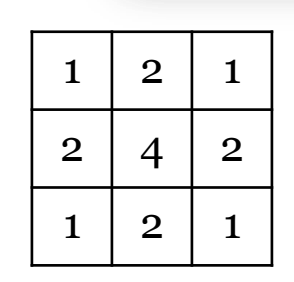

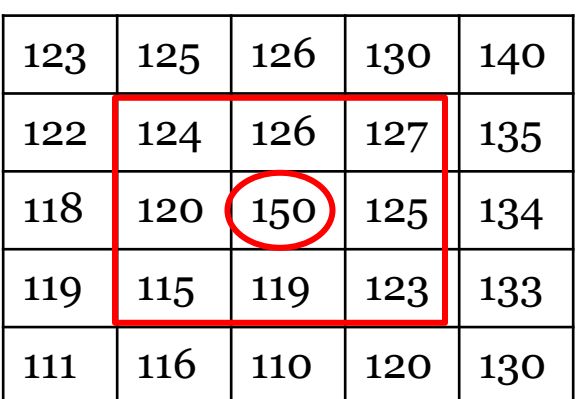

Valores ordenados de menor a mayor:

 $\{115, 119, 120, 123, 124, 125, 126, 127, 150\}$ 

Aplicando máscara:

{115, 119, 119, 120, 120, 123, 124, 125, 125, 126, 126, 127, 150, 150, 150, 150}

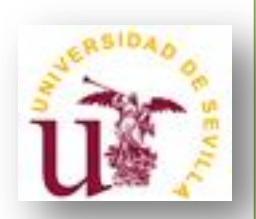

# Filtros de realce

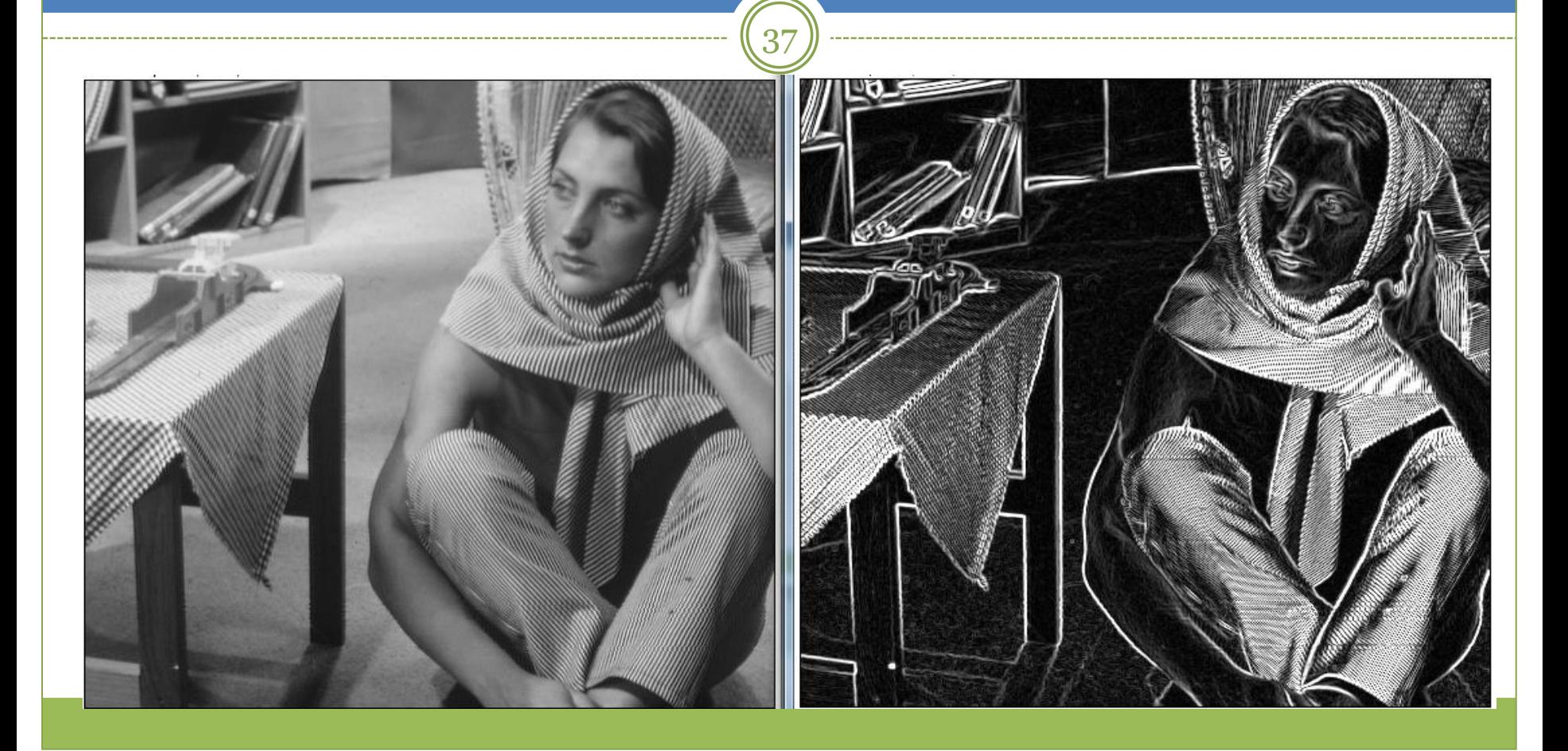

38

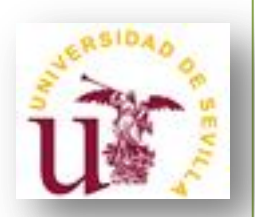

#### • **FILTROS DE REALCE:**

**- Objetivo**: Realzar los detalles de una imagen que hayan podido quedar emborronados. Estos filtros están asociados, por tanto, con la detección de lados o bordes.

**-** La **idea** que subyace en la mayor parte de las técnicas de detección de bordes es el cálculo de un operador local de derivación ya que un píxel pertenece a un borde si se produce un cambio brusco entre niveles de grises con sus vecinos. Mientras más brusco sea el cambio, más fácil es detectar el borde.

**- Inconveniente**: El ruido es colateralmente realzado.

39

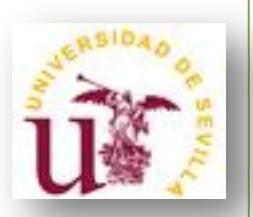

#### • **Derivada digital:**

- La derivada de una función digital se mide en términos de variaciones entre píxeles adyacentes. Existen varias formas de definir estas diferencias pero todas deben cumplir:

> - La *1º derivada* debe ser 0 en zonas de intensidad constante y distinta de 0 en zonas de variaciones (escalones o rampas).

- La *2º derivada* debe ser 0 en zonas de intensidad constante y a lo largo de rampas con intensidad constante y debe ser distinta de 0 en escalones y comienzo y fin de rampa.

40

• **Derivada digital:**

$$
\frac{\partial f}{\partial x} = f(x+1) - f(x)
$$

$$
\frac{\partial^2 f}{\partial x^2} = f(x+1) + f(x-1) - 2f(x)
$$

- En general, la segunda derivada será más sensible que la primera ante cambios bruscos en la imagen, por lo que también detectará más sutilmente el ruido.

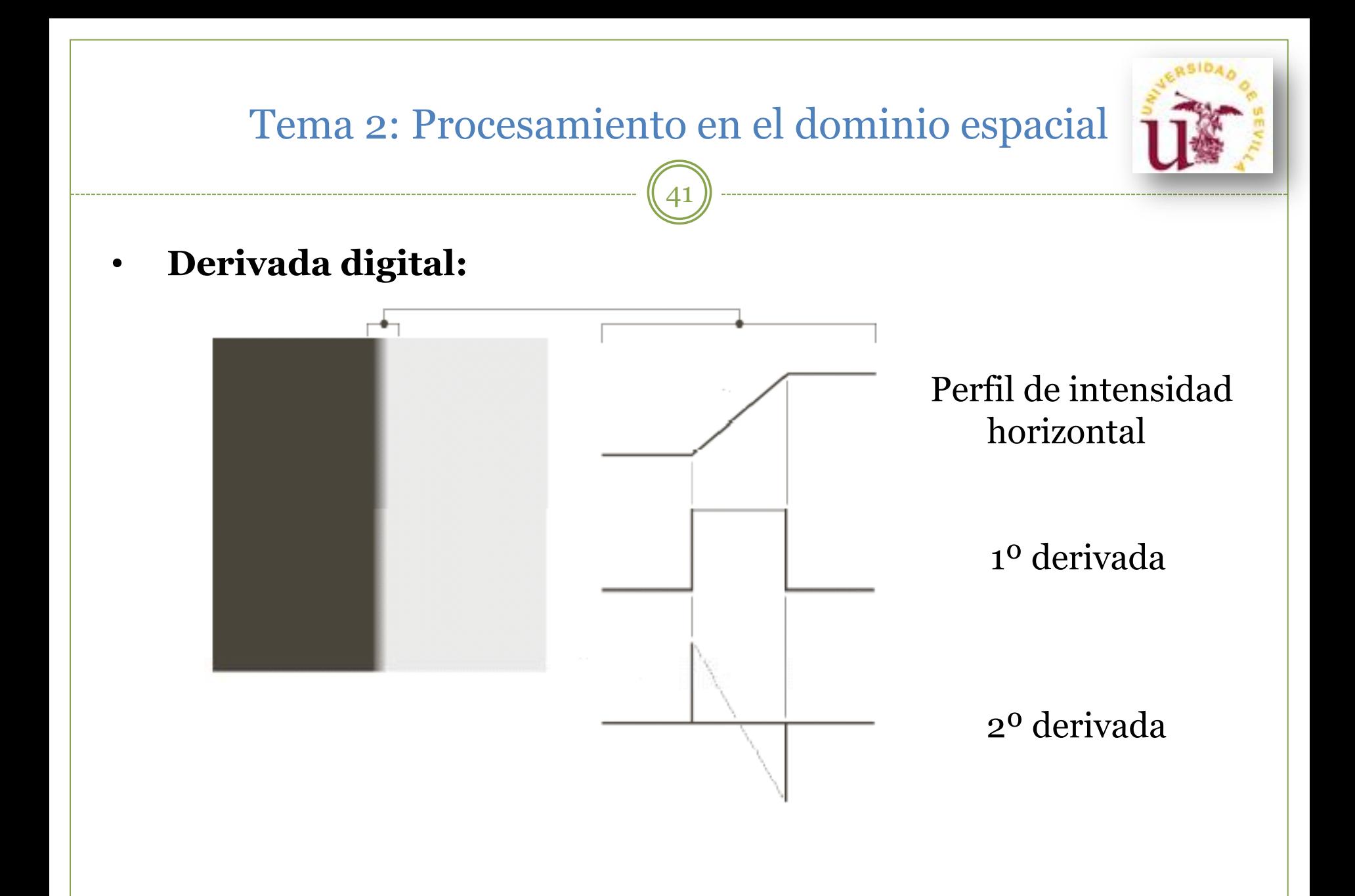

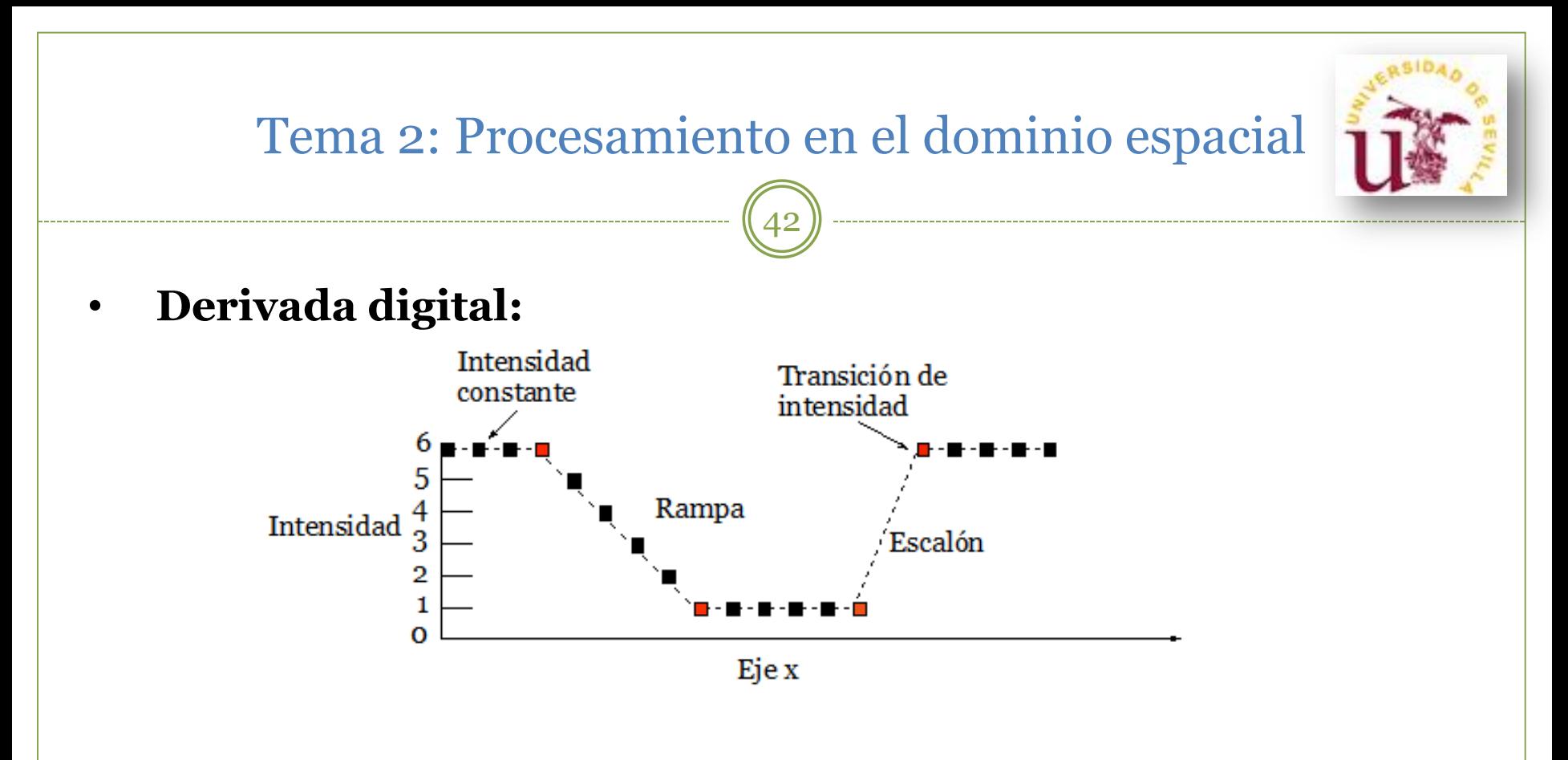

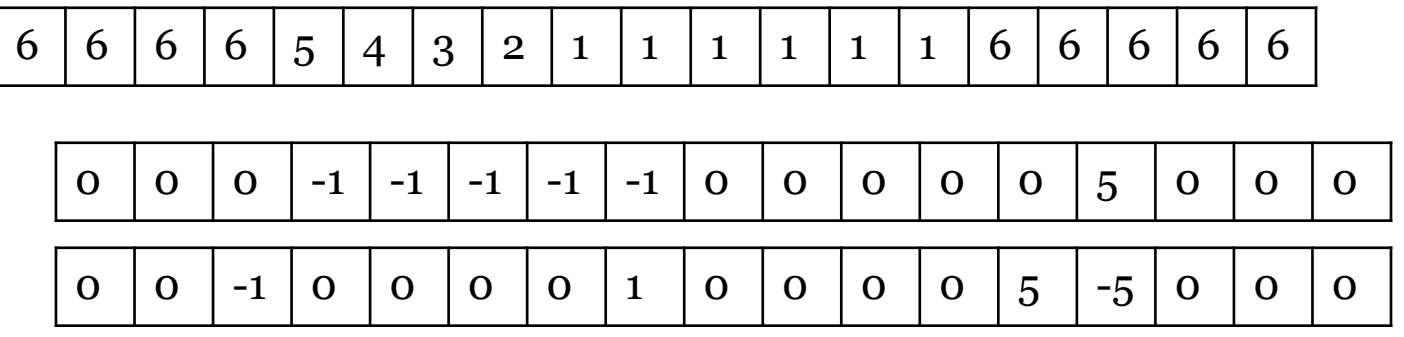

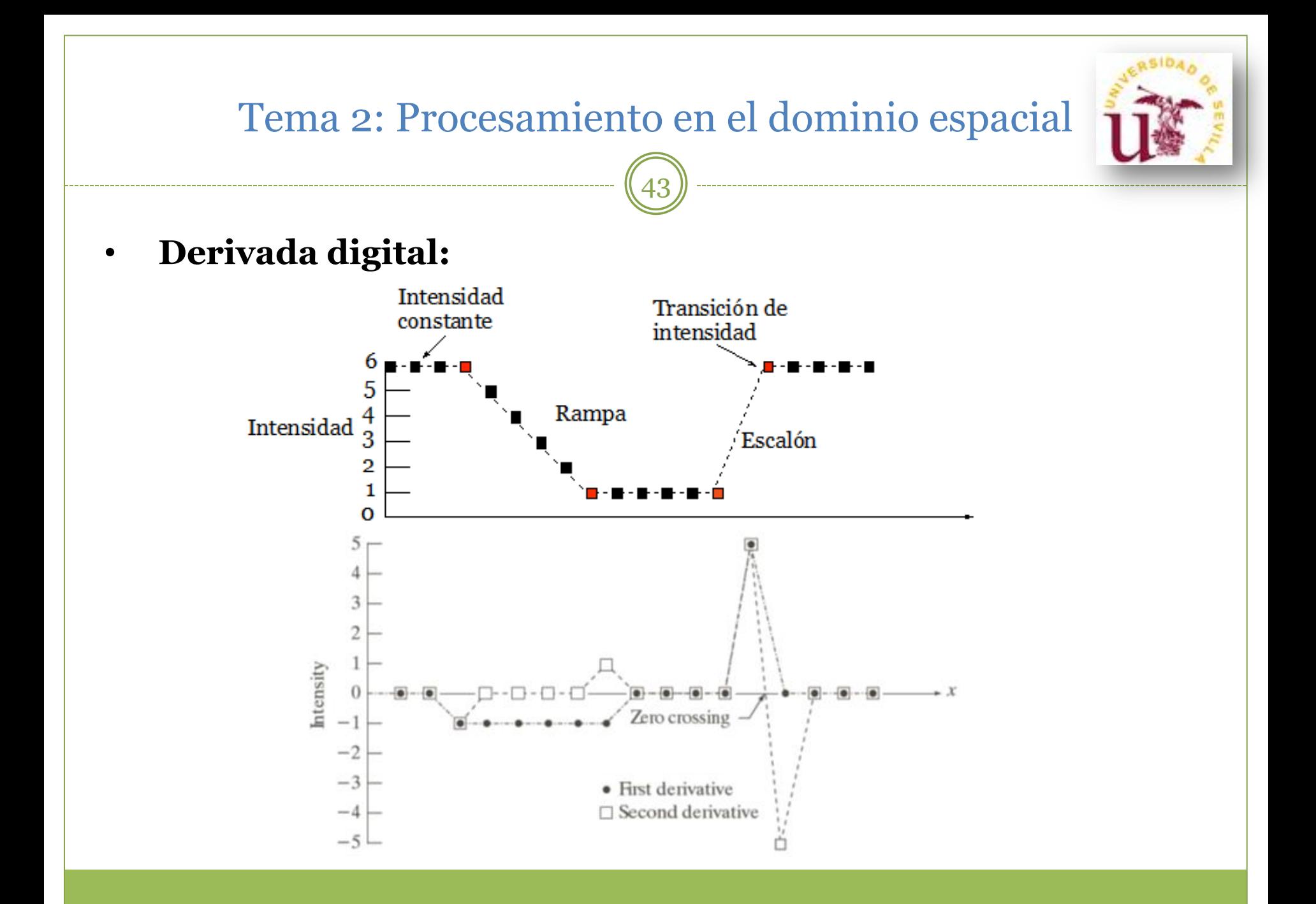

44

#### • **GRADIENTE DIGITAL:**

- Una aproximación del gradiente de una imagen f(x,y) sería:

$$
\nabla f = grad(f) = \begin{bmatrix} g_x \\ g_y \end{bmatrix} \quad \frac{g_x}{g_y} = \frac{\partial f}{\partial x} = f(x, y) - f(x - 1, y)
$$

$$
g_y = \frac{\partial f}{\partial y} = f(x, y) - f(x, y - 1)
$$

- Estas operaciones pueden usarse en forma de convolución usando las siguientes máscaras, respectivamente:

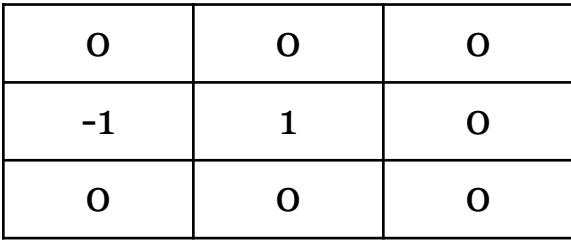

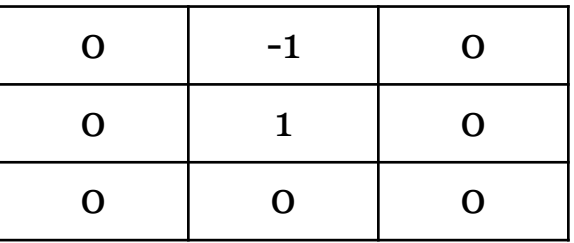

45

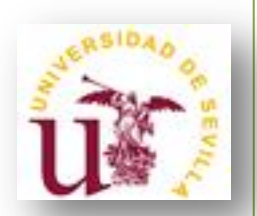

#### • **GRADIENTE DIGITAL:**

- Una vez calculado el vector gradiente, calculamos el módulo del mismo obtenido en cada píxel de la imagen:

$$
|\nabla f|=\sqrt{g_x^2+g_y^2}\approx |g_x|+|g_y|
$$

Esto da lugar a una matriz de la misma dimensión que la imagen original de forma que los valores "grandes" corresponden a píxeles del borde o a ruido.

46

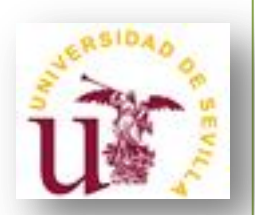

#### • **GRADIENTE DIGITAL:**

- Diferentes aproximaciones discretas de las derivadas parciales dan lugar a operadores gradiente:

- Operador cruzado de Roberts
- Operador de Sobel

47

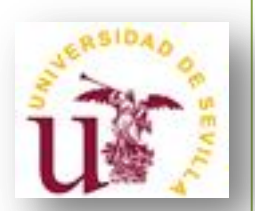

#### • **GRADIENTE DIGITAL: Operador cruzado de Roberts**

- Se usan dos máscaras para aproximar el gradiente:

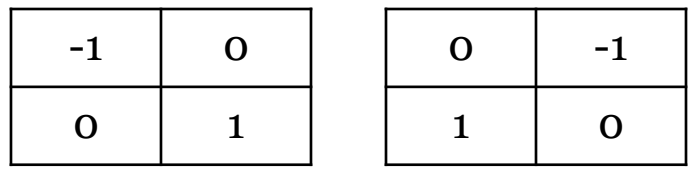

- **Ventajas**: Fácil y rápido de computar ya que sólo está implicado un entorno de 4 píxeles y sólo se realizan sumas y restas en los cálculos.

- **Desventaja**: Muy sensible al ruido y respuesta débil a los verdaderos bordes, a menos que sean muy pronunciados.

48

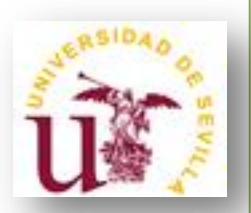

#### • **GRADIENTE DIGITAL: Operador cruzado de Roberts.**

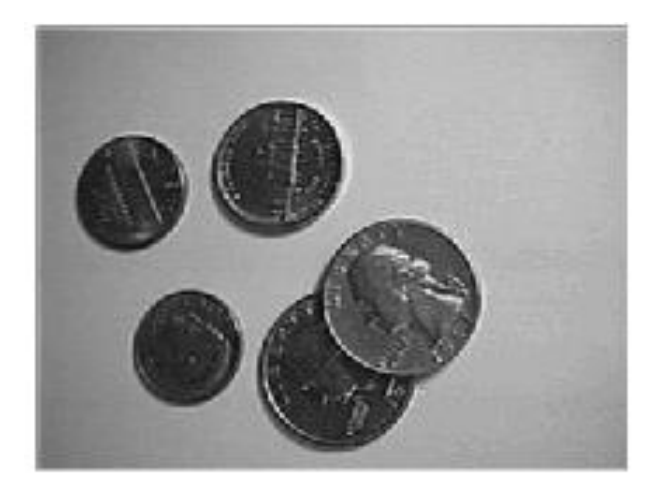

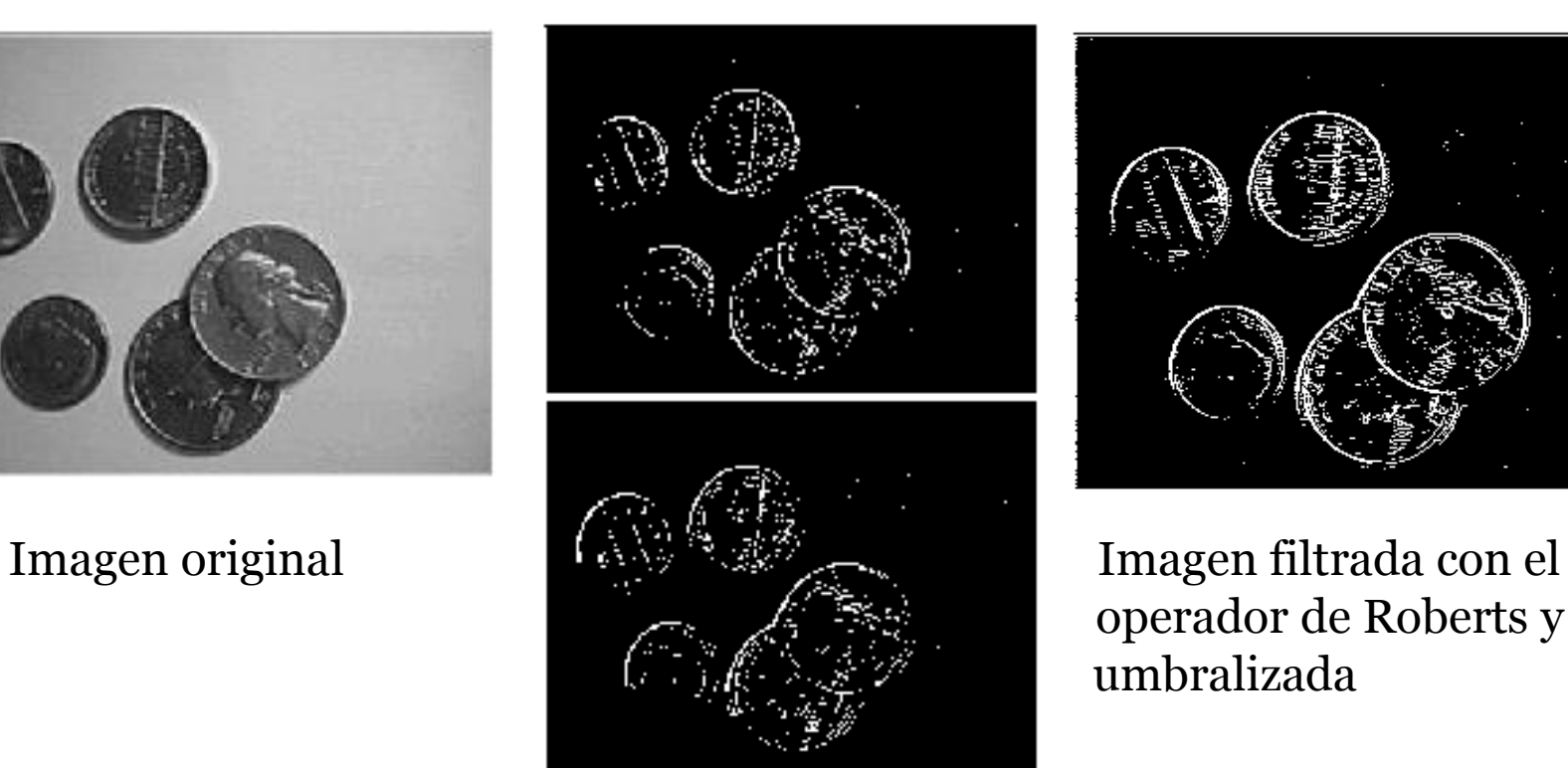

Componentes  $g_x y g_y$ .

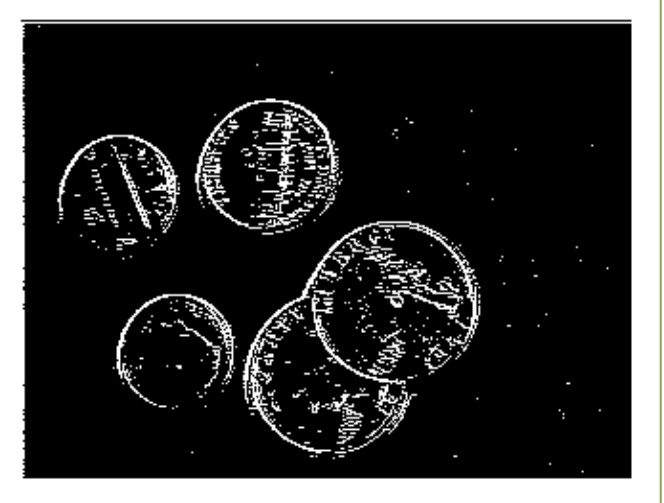

 operador de Roberts y umbralizada

49

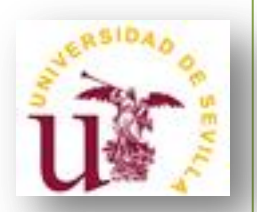

#### • **GRADIENTE DIGITAL: Operador de Sobel.**

- Se usan dos máscaras 3 x 3 para aproximar el gradiente:

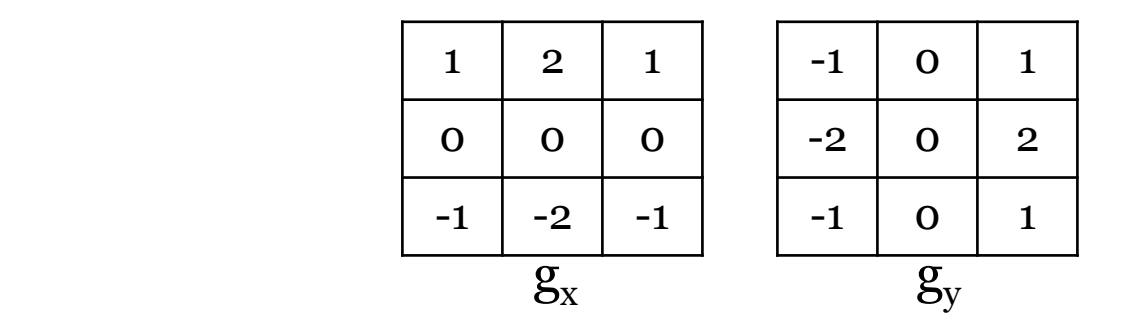

- Observemos que tienen más pesos los píxeles situados en la vertical y la horizontal (con respecto al píxel central) que los píxeles de la diagonal.

- **Ventaja**: Menos sensible al ruido.

50

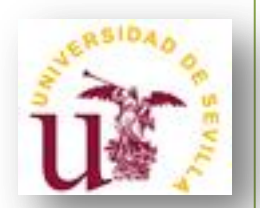

#### • **GRADIENTE DIGITAL: Operador de Sobel.**

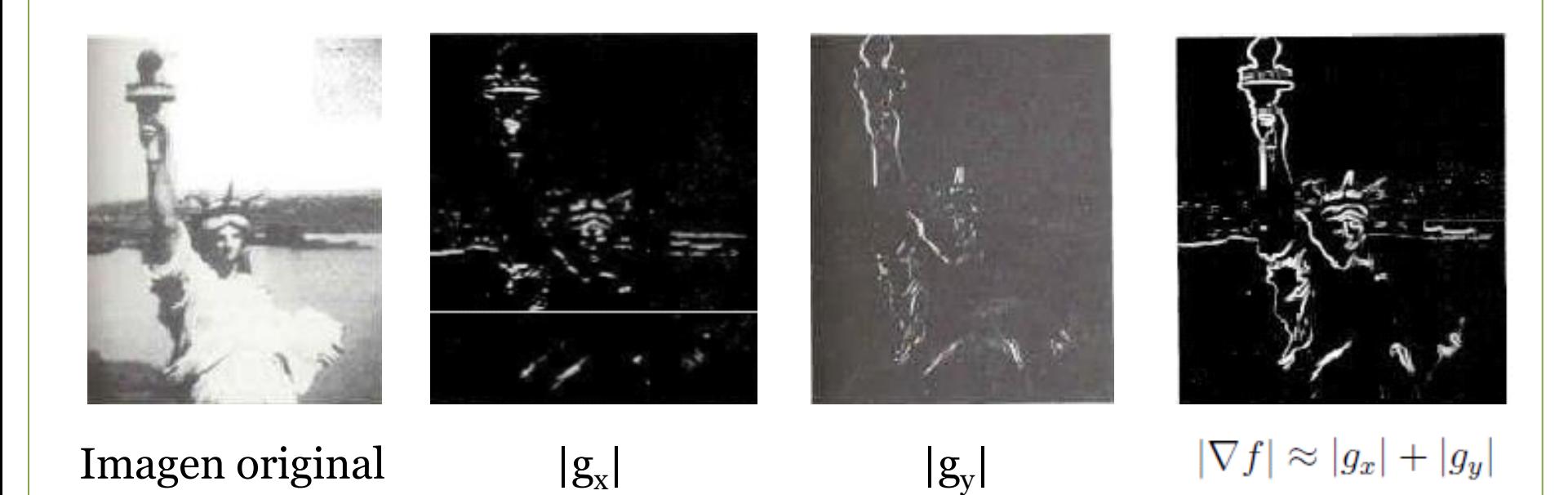

51

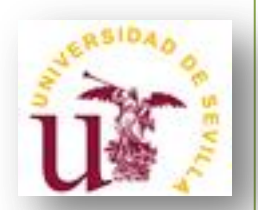

#### • **GRADIENTE DIGITAL: Operador de Sobel.**

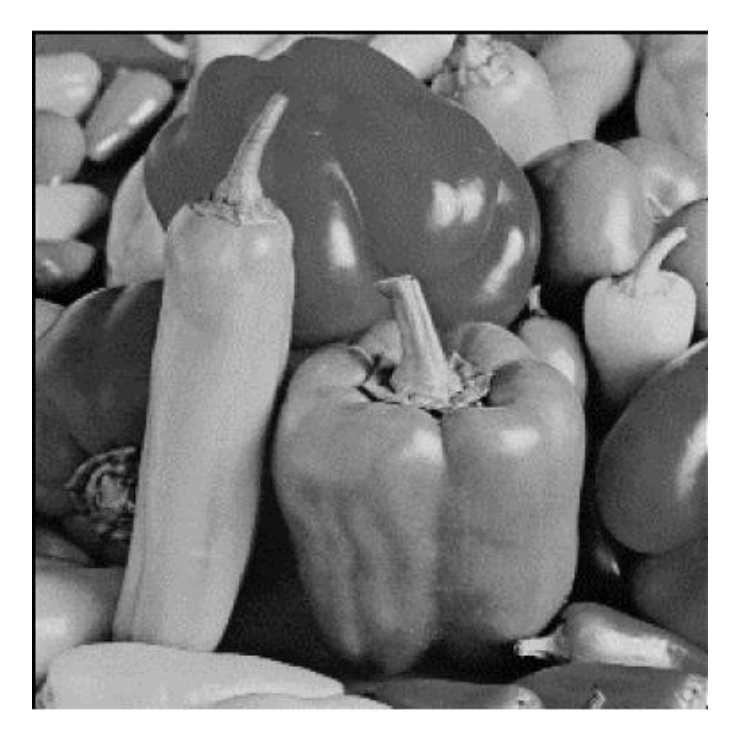

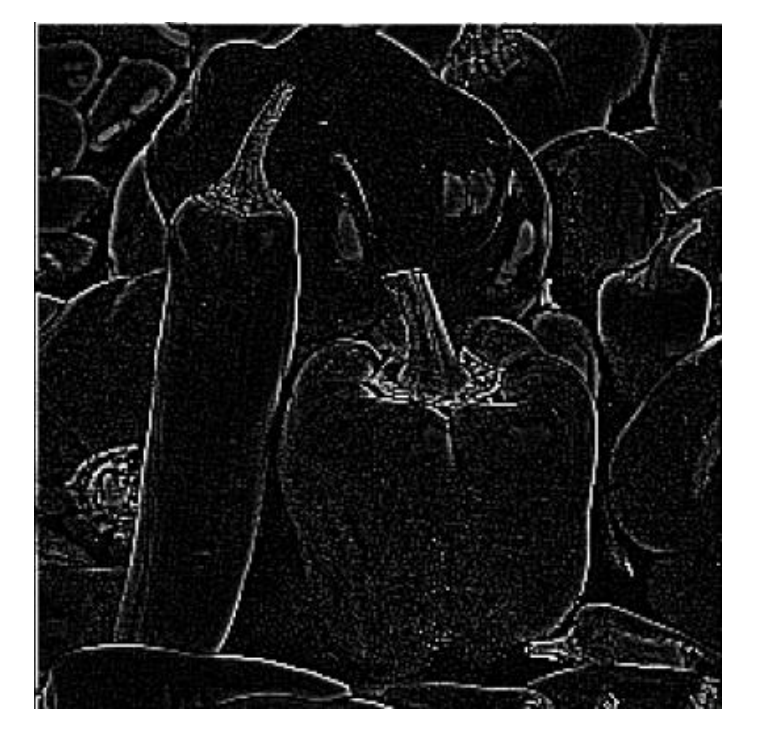

 Imagen original Imagen filtrado con el operador de Sobel

52

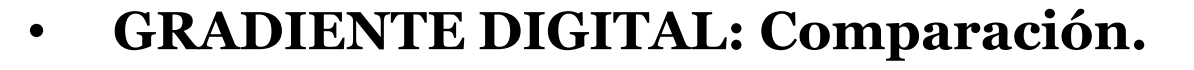

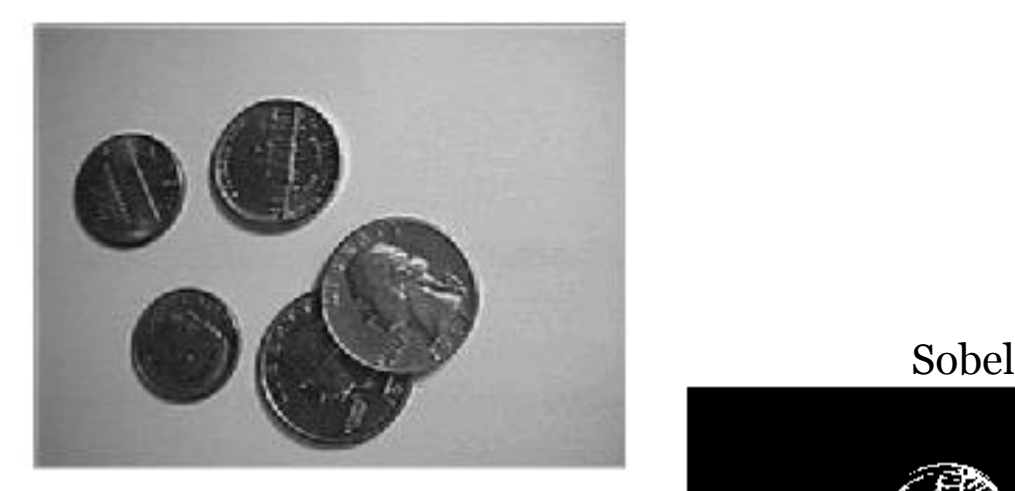

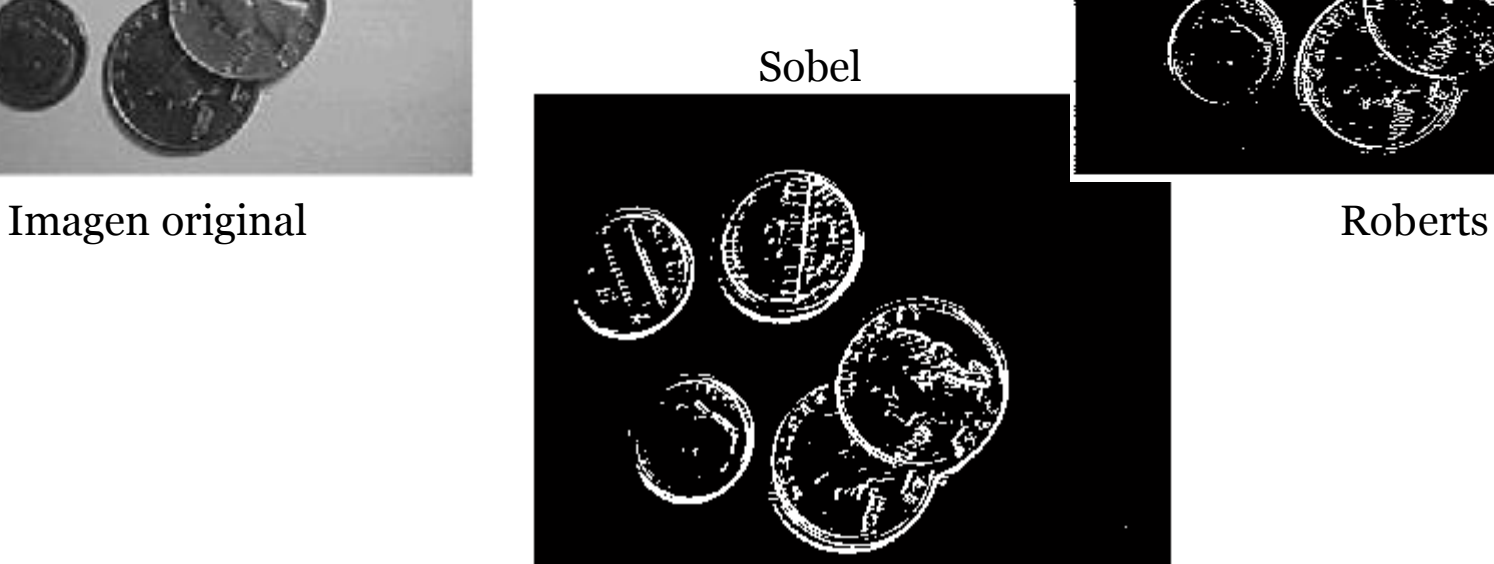

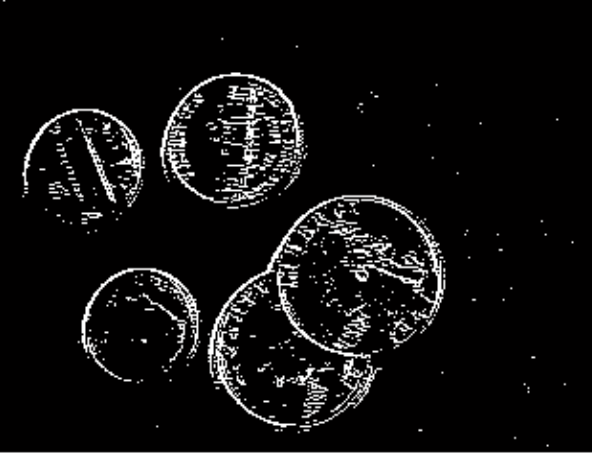

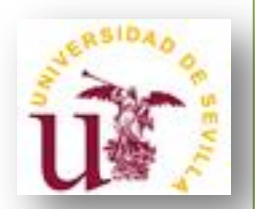

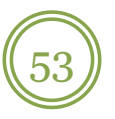

#### • **GRADIENTE DIGITAL: Comparación.**

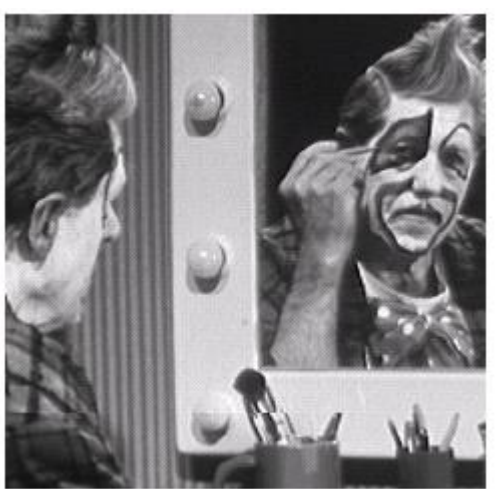

Imagen original Roberts Sobel

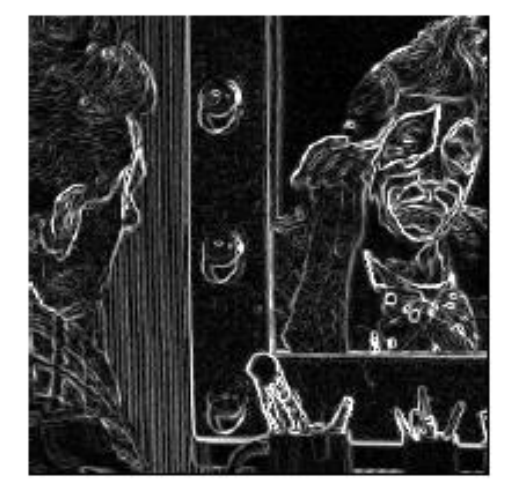

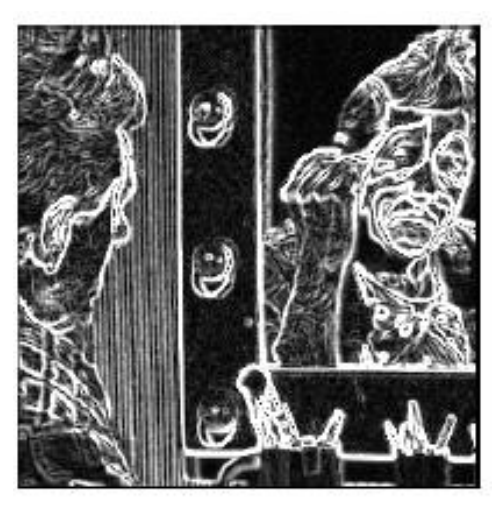

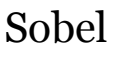

En este ejemplo puede apreciarse la diferencia al aplicar a la imagen el operador cruzado de Roberts y el operador Sobel. La imagen de salida mantiene en ambos casos el mismo nivel de ruido, pero en el caso de Sobel, hay una mayor diferencia de intensidad entre el ruido y los verdaderos bordes, por lo que una umbralización sería apropiada para determinar los bordes en este caso.

54

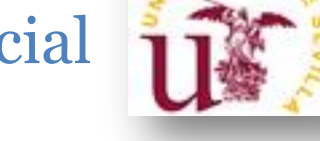

#### • **LAPLACIANO DIGITAL:**

- El Laplaciano de una función bidimensional f es un operador definido por:

$$
\nabla^2 f = \frac{\partial^2 f}{\partial x^2} + \frac{\partial^2 f}{\partial y^2}
$$

- Como en el caso del gradiente, la ecuación del Laplaciano puede implementarse en forma digital de varias maneras. La más frecuente en la práctica es:

 $\nabla^2 f(x,y) = [f(x+1,y) + f(x-1,y) + f(x,y+1) + f(x,y-1)] - 4f(x,y)$ 

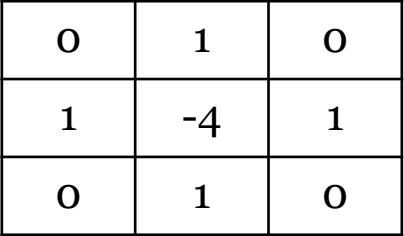

55

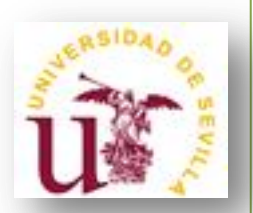

#### • **LAPLACIANO DIGITAL:**

- Otras máscaras 3 x 3 para implementar en Laplaciano digital:

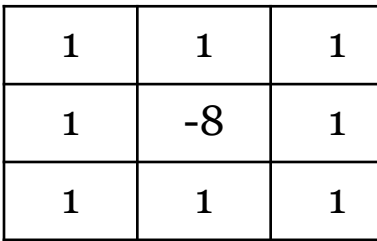

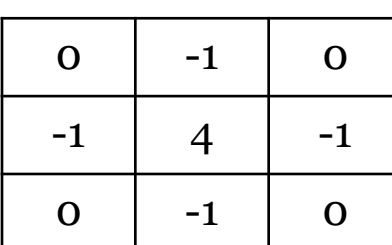

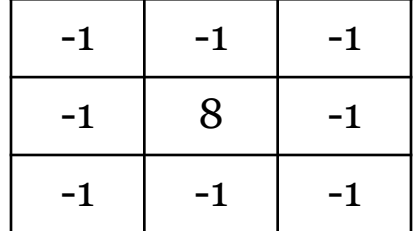

- Nótese que la suma de los coeficientes de la máscara debe ser cero, lo que es coherente en el caso de que el punto en cuestión y sus vecinos tengan el mismo valor.

- Los píxeles del borde darán como respuesta un número negativo (o positivo) "grande".

56

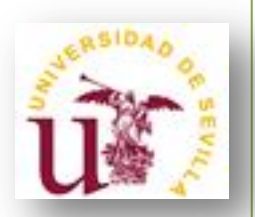

#### • **LAPLACIANO DIGITAL:**

- El Laplaciano no suele usarse directamente en la práctica por ser muy sensible al ruido. Se suele usar sumado o restado (según la máscara usada) con la imagen original para realzar contornos.

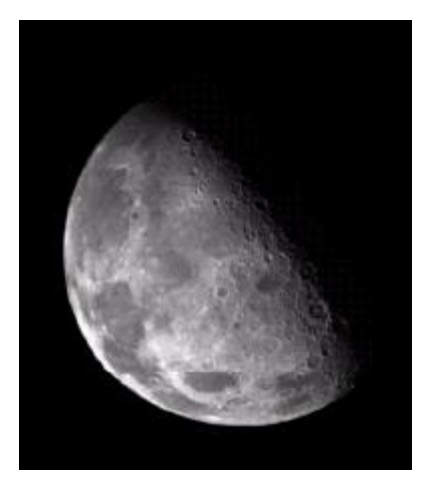

Imagen original Laplaciano Imagen original

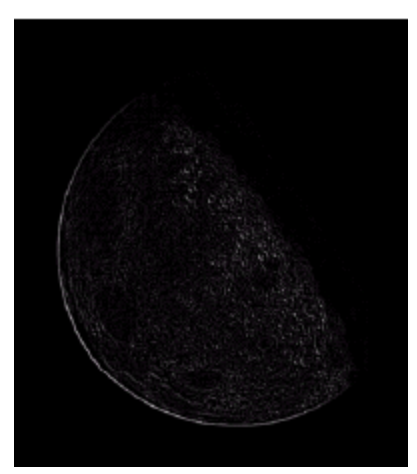

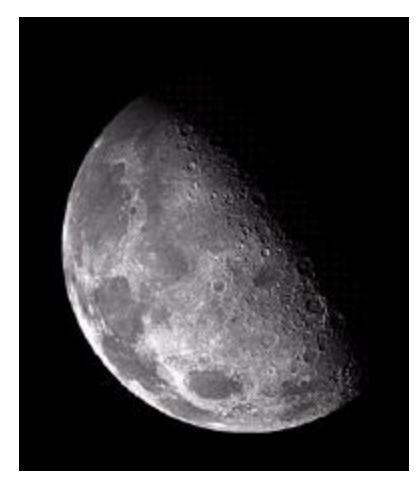

+Laplaciano

57

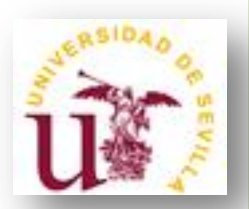

#### • **LAPLACIANO DIGITAL:**

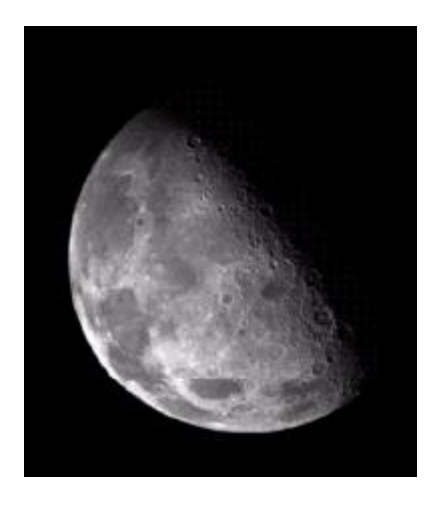

Imagen original Laplaciano Reescalado Imagen original del laplaciano +Laplaciano

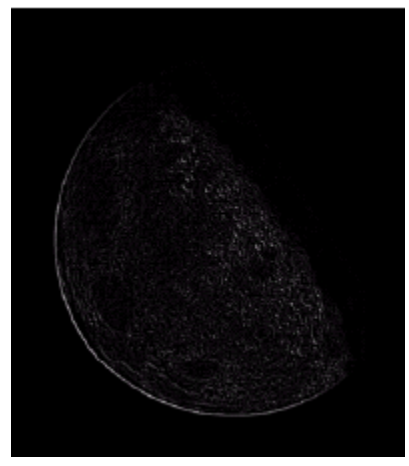

Secciones grandes negras ya que los valores negativos del Laplaciano se transforman en 0 (negro).

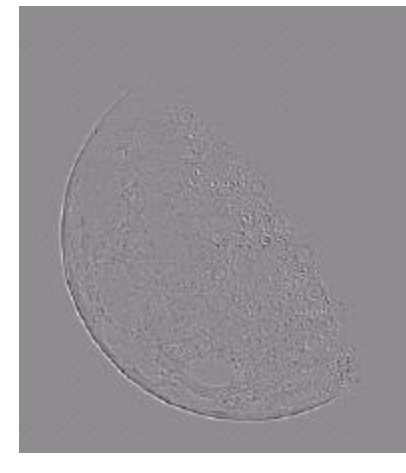

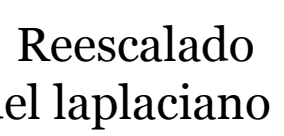

Para que los valores estén entre [0, L-1] (transformación de intensidad)

58

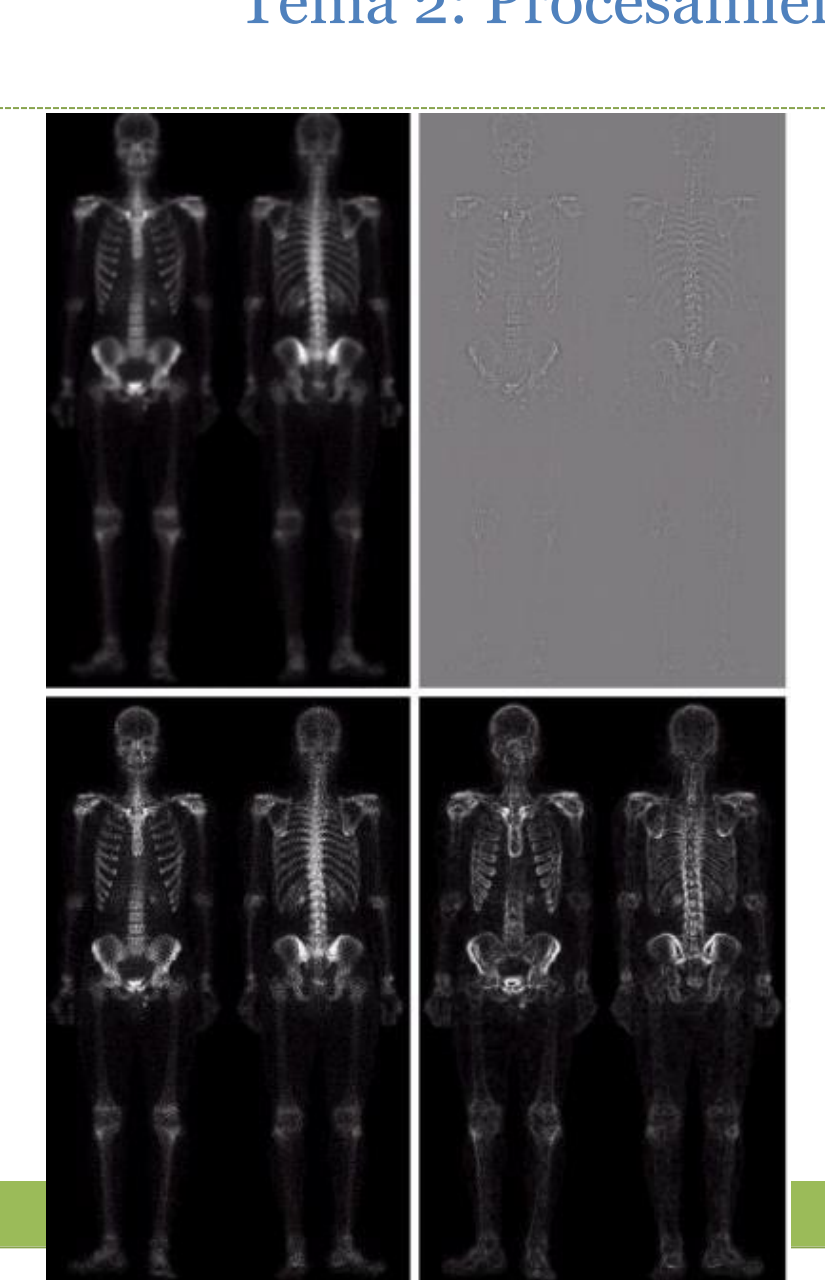

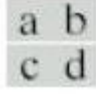

#### **FIGURE 3.46**

(a) Image of whole body bone scan.

(b) Laplacian of (a). (c) Sharpened image obtained<br>by adding (a) and  $(b)$ . (d) Sobel of  $(a).$ 

59

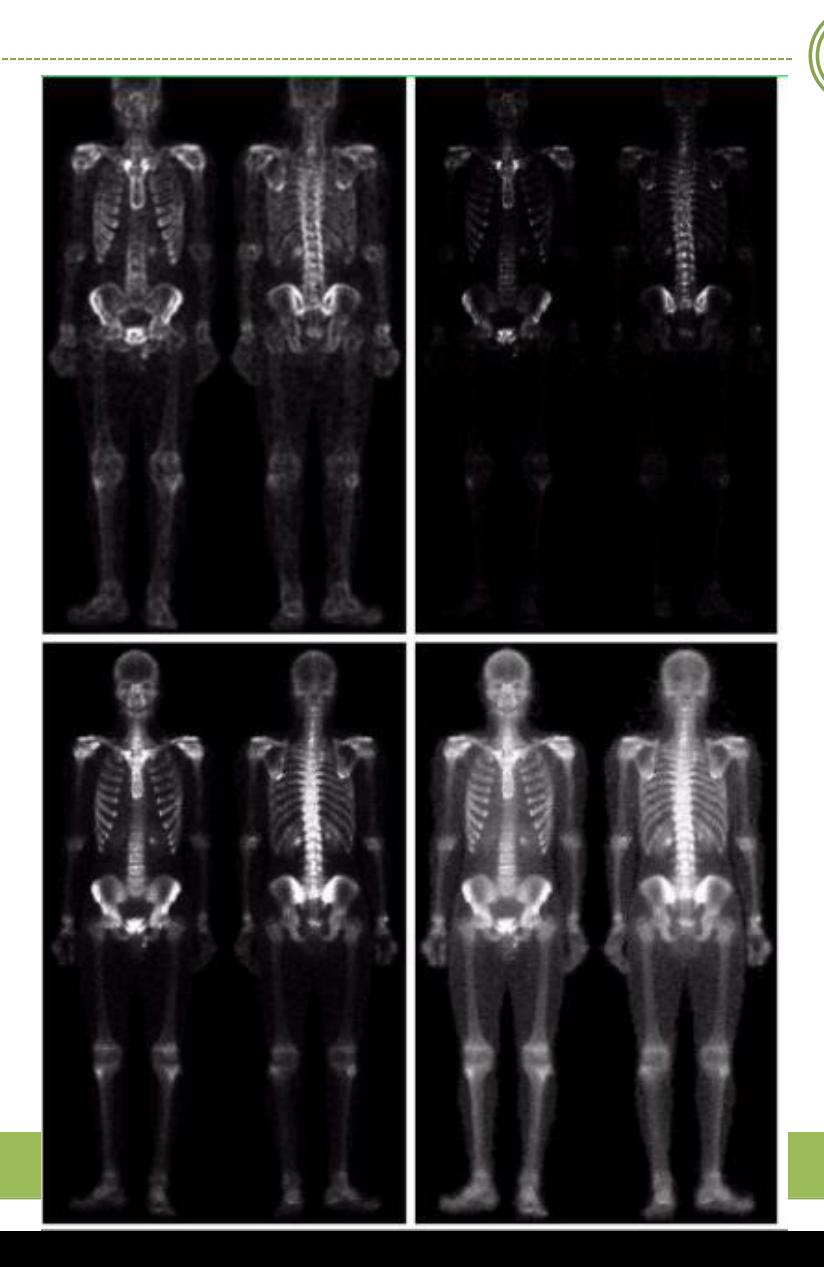

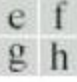

#### **FIGURE 3.46** (Continued) (e) Sobel image smoothed with a  $5 \times 5$  averaging filter. (f) Mask image formed by the product of  $(c)$ and  $(e)$ . (g) Sharpened image obtained by the sum of  $(a)$ and  $(f)$ .  $(h)$  Final result obtained by applying a power-law transformation to  $(g)$ . Compare  $(g)$ and  $(h)$  with  $(a)$ . (Original image courtesy of G.E. Medical Systems.)

60

• **FILTROS: Para practicar**

#### **[Image](https://es.mathworks.com/products/image/) [processing](https://es.mathworks.com/products/image/) [Toolbox-MATLAB](https://es.mathworks.com/products/image/)** [ImageJ](https://imagej.nih.gov/ij/)

# 14007 NORGO W to lo 9

#### [Image](https://www.aforgenet.com/projects/iplab/) [Processing](https://www.aforgenet.com/projects/iplab/) [Lab](https://www.aforgenet.com/projects/iplab/) [CVIPTools](https://cviptools.ece.siue.edu/)

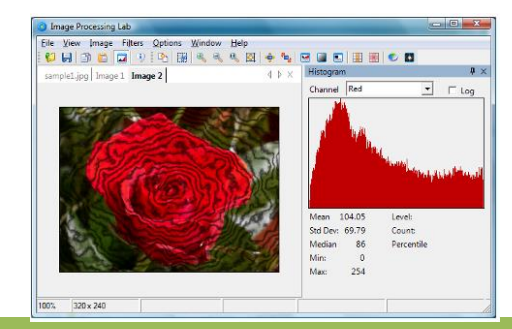

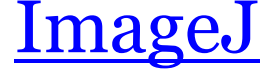

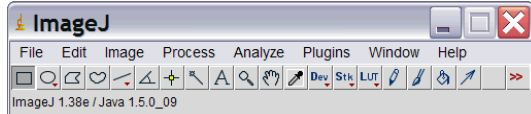

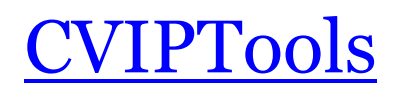

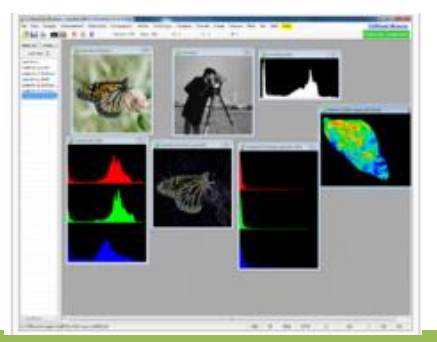

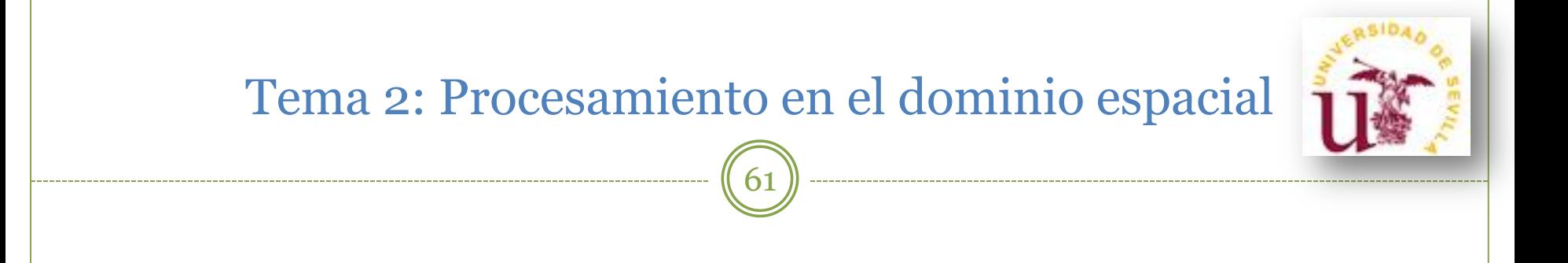

**Bibliografía básica**

R.C. González, R.E. Woods, Digital Image Processing, Pearson Prentice Hall, 2008